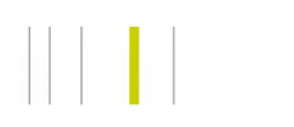

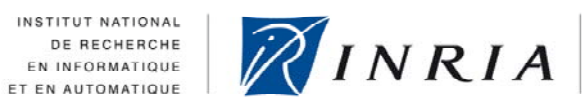

DIRECTION DU TRANSFERT ET DE L'INNOVATION

# *Recueil de fiches explicatives de licences libres*

**Version 2.0** 

**Sylvain STEER - Magali FITZGIBBON**

*<http://creativecommons.org/licenses/by-nc-nd/2.0/fr/>* 

## **INTRODUCTION :**

Ce recueil des fiches explique de façon synthétique la philosophie et les enjeux d'un échantillon de licences libres. Il n'a pas vocation à être exhaustif quant à la quantité de licences analysées, compte tenu du grand nombre de ces dernières.

Chaque fiche du recueil est structurée de la façon suivante :

**I) Une page résumant et synthétisant la philosophie de la licence, ses particularités en matière de redistribution sous cette même licence et son régime de compatibilité avec d'autres licences (ou de changement de licence).** 

Cette première page ne s'attarde pas sur les aspects relatifs à l'utilisation du logiciel libre, les droits étant les mêmes d'une licence à l'autre. Cette première page se concentre donc sur ce qui fait la spécificité/les traits de « caractères » principaux de la licence analysée.

**II) Un tableau analysant de façon complète les différents éléments de la licence.** 

Ce tableau distingue notamment :

- (1) les droits/obligations du simple utilisateur, en dehors de tout contexte de redistribution
- (2) les questions liées à la compatibilité avec d'autres licences ou liées au changement de licence
- (3) les droits/obligations du redistribuer sous les termes de la même licence

Ce recueil a pour objectif de proposer une analyse d'un panel de licences libres, afin d'en assurer une meilleure compréhension et une meilleure mise en œuvre. Néanmoins, il ne s'agit que d'une analyse qui résulte d'une interprétation des auteurs de ce recueil, qui ne saurait engager la responsabilité de ces derniers ou celle de l'INRIA.

**\*\*\*** 

En tout état de cause, il est important de consulter systématiquement un juriste pour tout conseil ou besoin d'expertise sur une licence libre, au regard d'une situation donnée.

## *SOMMAIRE*

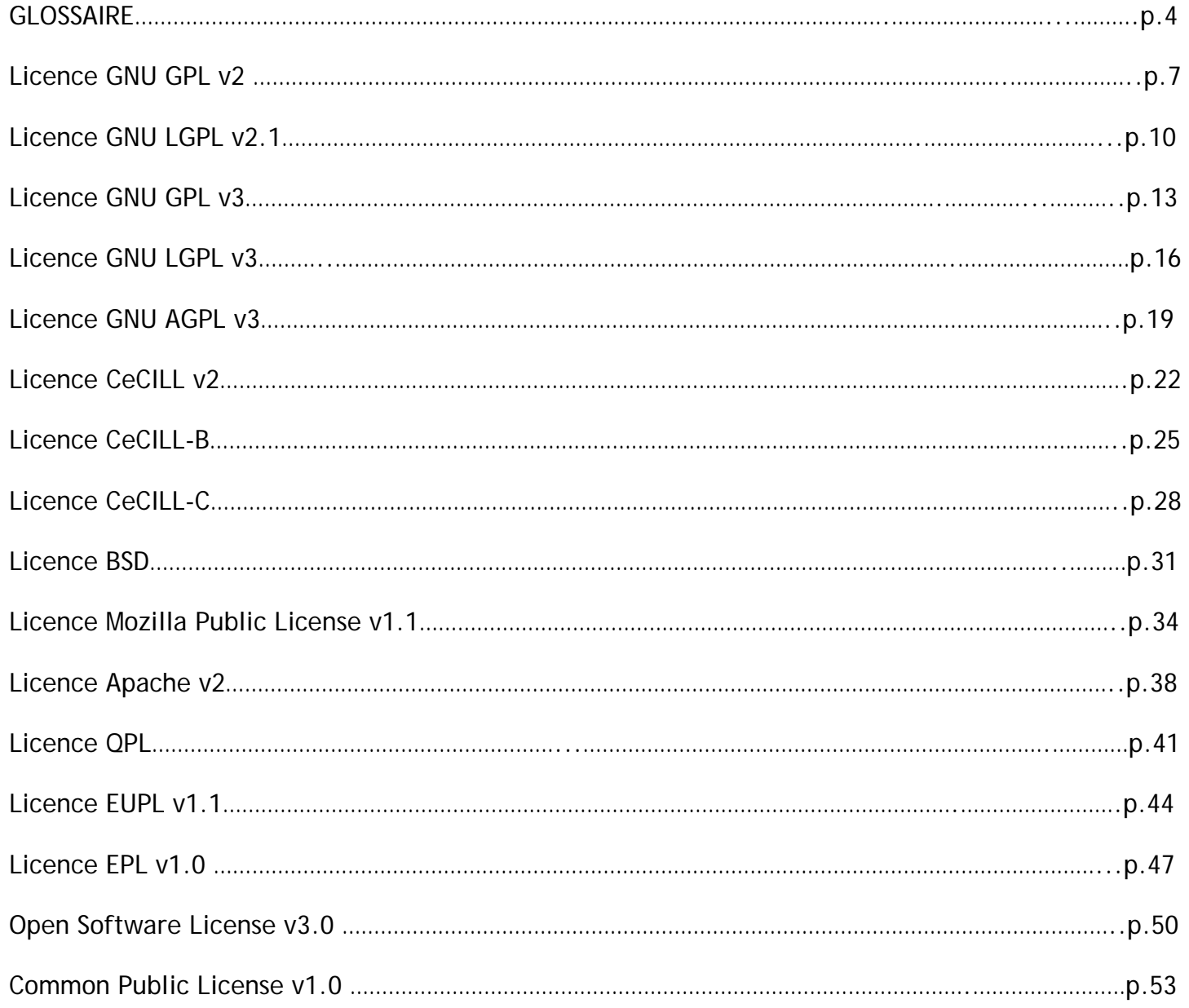

Ce glossaire est extrait du Guide d'Analyse et d'Approche des Licences de Logiciels Libres, pour permettre une meilleure compréhension de certains termes utilisés dans le recueil.

- les licences non permissives ou à fort copyleft : il s'agit des licences imposant que toute redistribution du Logiciel, modifié ou non, se fasse sous les termes de la même licence ou éventuellement, sous les termes d'une licence désignée compatible de façon expresse. L'objectif de ces licences est à la fois d'empêcher l'appropriation du code mis en open source dans un code propriétaire et d'imposer ce même régime à tout ce qui y est rattaché dans un même assemblage.
- les licences permissives en matière de composition : il s'agit des licences autorisant la combinaison ou le « linking » du Logiciel avec des composants logiciels soumis à leur propre licence, sans obligation de changer cette dernière, lors de la redistribution. En revanche, toute modification faite sur le code source du Logiciel lui-même doit être soumise à la Licence de ce dernier en cas de redistribution. L'objectif de ces licences est d'empêcher l'appropriation du code mis en open source dans un code propriétaire, tout en permettant une utilisation large en autorisant le « linking » avec du code de toute nature.
- les licences permissives en matière de composition et de dérivation : il s'agit de licences autorisant de soumettre le Logiciel modifié, de quelque façon que ce soit (combinaison avec d'autres modules, modifications de son code source…) d'être redistribué sous une autre licence, y compris propriétaire. L'objectif de ces licences est de s'assurer d'une diffusion la plus large possible du code, y compris en autorisant, pour cela, son appropriation dans un code propriétaire.
- **logiciel** : le terme est ici employé dans une acception générique : il désigne tout ensemble de programmes informatiques, que ce soit en code source ou en code objet, qui constitue une œuvre protégeable par le droit d'auteur sur laquelle des droits peuvent être concédés.
- **logiciel dérivé :** désigne un logiciel dont le code source, contenu dans les fichiers du logiciel, a été modifié par des règles de dérivation.
- **logiciel composé/logiciel à composants :** désigne un logiciel auquel ont été liés/combinés d'autres composants logiciels. Il est à noter que ceci ne se limite pas aux liens dynamiques, il peut également s'agir de liens statiques ou d'un nouveau fichier source combiné aux autres fichiers sources d'un logiciel.
- **logiciel modifié :** désigne sans distinction un logiciel dérivé ou composé.
- **bibliothèque** *:* désigne un composant logiciel regroupant un ensemble de fonctionnalités utilitaires, regroupées et ainsi mises à disposition, sans avoir à les réécrire dans le code source du logiciel. Ce dernier fera appel aux fonctionnalités de la bibliothèque à chaque fois qu'il en aura besoin.
- **code source** : désigne le langage informatique intelligible par l'homme, lui permettant d'écrire les différentes fonctionnalités d'un logiciel.
- **code objet** : désigne le code sous sa forme compilé, intelligible pour la machine, et permettant à cette dernière d'exécuter le programme.
- **code exogène** : désigne du code préexistant intégré dans un Logiciel, que ce soit par une règle de dérivation ou de composition (assemblage).
- **compatibilité Supérieure** : désigne la capacité du Logiciel sous Licence d'être soumis aux termes d'une autre licence.

 *(Ex : capacité d'un logiciel sous licence BSD d'être soumis à la licence GNU GPL = compatibilité supérieure de la licence BSD vers la licence GNU GPL)* 

- **compatibilité Inférieure** : désigne la capacité de la Licence d'accueillir des composants logiciels soumis à d'autres licences au sein d'un même logiciel à composants soumis à cette Licence.

 *(Ex : capacité de la licence GNU GPL à accueillir du code sous licence BSD ou sous licence CeCILL = compatibilité inférieure de la licence GNU GPL envers la licence BSD et la licence CeCILL)* 

- **compatibilité Expresse** : désigne la compatibilité supérieure qui ne découle pas de la permissivité de la Licence mais d'une clause expresse indiquant une compatibilité avec une (ou plusieurs) licence(s) précise(s).  *(Ex : compatibilité expresse de la licence CeCILL envers la licence GNU GPL)*

- **composant logiciel/module** : désigne un composant logiciel constituant une part identifiable au sein d'un logiciel qui permet de réaliser des fonctionnalités ou services supplémentaires à ceux fournis par le Logiciel.
- **concédant** : désigne toute personne (physique ou morale) détenant des droits sur un logiciel qui va concéder certains de ses droits par le biais d'une licence.
- \* **concédant initial** : désigne le concédant sur un logiciel initial.

\* **sous-concédant** : désigne le concédant sur un logiciel dérivé / modifié ou éventuellement le « simple » redistributeur du logiciel, qui n'aurait apporté aucune contribution.

- **contribution** : désigne l'ensemble des interventions et changements apportés à un logiciel par un contributeur. Il peut s'agir de modifications, corrections, traductions, adaptations, ajouts de nouvelles fonctionnalités, intégration d'un autre logiciel ou de toute autre intervention sur le logiciel susceptible d'être considérée comme une œuvre.
- **contributeur** : désigne toute personne qui apporte une contribution à un logiciel.
- **distribution** : désigne toute transmission ou mise à disposition du logiciel à toute personne. (La seule possibilité d'utilisation d'un Logiciel par le biais d'un réseau ne constitue pas une distribution).
- **interface des bibliothèques :** désigne les headers qui annoncent les fonctions et les objets d'une bibliothèque, ce qui permet au développeur de les utiliser, quand bien même il n'a accès qu'au code objet de la bibliothèque.
- licence : désigne ici le contrat que le détenteur des droits sur un logiciel (concédant) va proposer afin de concéder certains droits à ses cocontractants (licenciés) leurs permettant ainsi de réaliser certaines opérations sur le logiciel en contrepartie du respect des conditions et obligations prévues dans ce contrat.
- **licencié** : désigne toute personne (physique ou morale) qui souscrit à une licence, s'engageant à en respecter les obligations, afin de pouvoir exercer les droits qu'elle confère sur un logiciel.
- \* **licencié initial** : licencié qui a souscrit une licence émanant du concédant initial.
- \* **sous-licencié** : licencié qui a souscrit une licence émanant d'un sous-concédant.
- **Logiciel / Licence / Concédant / Licencié / Contribution / Contributeur** : en présence d'une majuscule l'ensemble de ces termes s'appliquent spécifiquement à LA Licence expressément étudiée et au Logiciel qui lui est soumis.
- **module Externe :** désigne tout Module, qui n'est ni dérivé, ni lié, ni combiné à un logiciel mais qui interagit néanmoins avec ce dernier. La limite entre un module lié et un module externe est difficile à déterminer.

#### **Licence GNU GPL v2.0 publiée en juin 1991 par la Free Software Foundation <http://www.gnu.org/licenses/gpl-2.0.html>**

## **I) Philosophie de la licence :**

La licence *GNU GPLv2* est une licence de la Free Software Foundation (FSF) approuvée par l'Open Source initiative (OSI) comme répondant à la définition Open Source.

Il s'agit d'une licence à fort copyleft, non permissive en matière de dérivation ou de composition, qui impose toute redistribution sous licence *GNU GPL*.

Bien que n'étant pas soumise à un droit en particulier, elle s'inspire assez largement du droit du copyright anglo-saxon, notamment par sa terminologie. Bien qu'elle ait été reconnue comme valable par certaines décisions judiciaires et été reconnue opposable en France, sa conformité au droit français reste néanmoins contestable.

## **II) Obligations en matière de (re)distribution sous licence GNU GPL v2 :**

Les mentions relatives à la Licence et aux exonérations de garantie, ainsi qu'un exemplaire de la Licence doivent être conservés. Le Licencié doit en outre indiquer clairement les modifications effectuées, leur(s) date(s) et indiquer son nom, ce qui permet de tracer les contributions faites sur le Logiciel.

La licence *GNU GPLv2* autorise différentes méthodes de mise à disposition du code source :

- distribution du code source conjointement au Code objet sur un support habituellement utilisé pour l'échange de logiciels ;
- distribution du Code objet accompagné d'une offre écrite, valable pendant au moins trois ans, proposant une copie intégrale du code source, à un tarif ne pouvant dépasser le simple coût de transfert des données.
- le Licencié peut redistribuer, en tant que simple intermédiaire, le Logiciel non modifié sous forme de Code objet, accompagné de la proposition de mise à disposition du code source qu'il a lui-même reçu, ceci étant valable pour les redistributions non commerciales uniquement.

Enfin, il est à noter que l'étendue territoriale de la licence peut être limitée, pour exclure les pays où le Licencié ne serait pas en droit de distribuer le Logiciel sous licence *GNU GPL* (ex : brevet opposable détenu par un tiers).

## **III) Régime et mécanismes de compatibilité :**

Lorsque le numéro de version V2 n'est pas expressément indiqué, les licenciés peuvent utiliser le Logiciel dans les conditions de la *GNU GP*L *v3*.

En dehors de ce cas, la licence *GNU GPL v2* est non permissive en matière de composition et de dérivation. Dès lors, la redistribution du Logiciel Dérivé à partir d'un logiciel sous licence *GNU GPL v2* ou du Logiciel Composé comprenant un Logiciel sous licence *GNU GPL*, doit se faire sous cette même licence.

De même, la licence *GNU GPL* reste très limitée en matière de compatibilité inférieure : elle n'accepte des composants sous une autre licence que si cette dernière accepte d'être intégralement « remplacée » à son profit, soit de façon expresse (ex : licence *CeCILL v2* compatible), soit de façon implicite (ex : *Licence Domaine Public*). A titre d'exemple, si la licence *BSD « ancienne version »* était très permissive, elle n'était en revanche pas compatible avec la licence *GNU GPL v2*, cette dernière n'acceptant pas de reprendre la forte obligation de citation de cette ancienne version de la licence *BSD*.

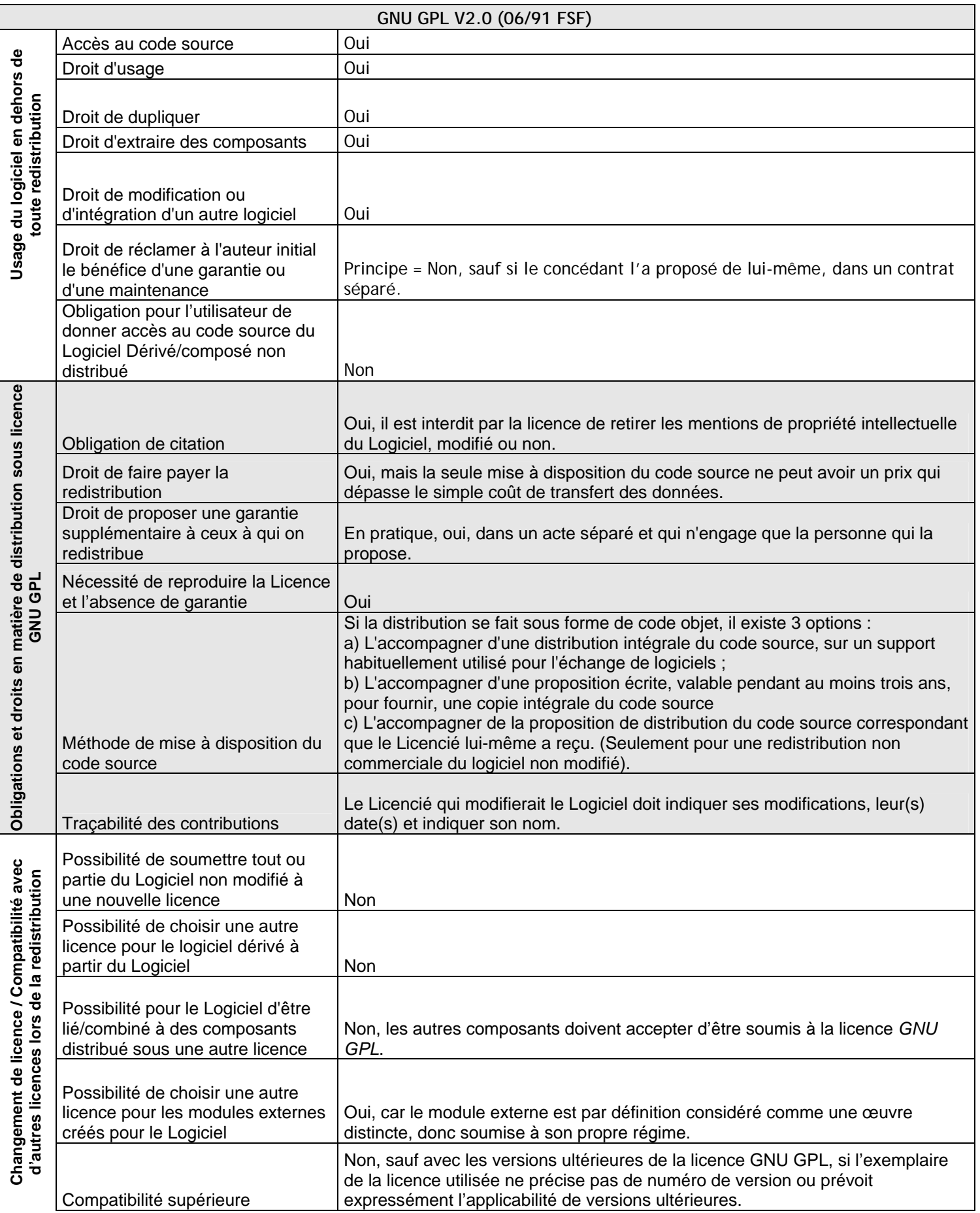

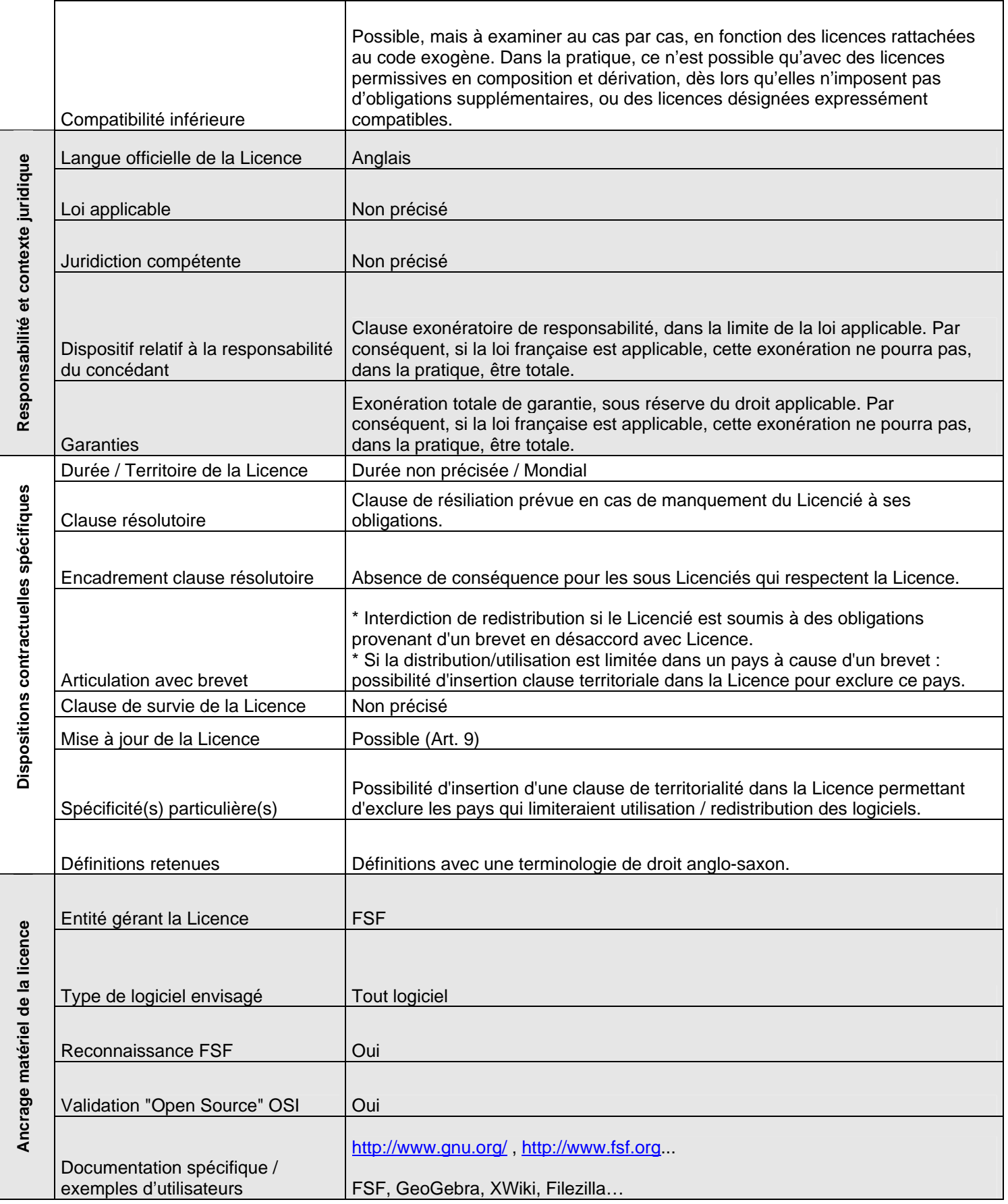

La licence *GNU LGPL v2.1* est une licence libre de la Free Software Foundation (FSF) permissive en matière de composition, approuvée par l'OSI comme répondant aux 10 critères de l'open source. Elle a été créée en premier lieu à destinations des bibliothèques logicielles (la première version s'appelait d'ailleurs Library Public License), afin de permettre de les lier avec des composants, sans obligation de donner accès au code source de ces derniers. Elle peut néanmoins être utilisée pour d'autres types de programmes/logiciels.

Bien que non rattachée à un droit en particulier, cette licence est néanmoins influencée par le droit anglo-saxon, du fait de sa terminologie.

#### **II) Obligations en matière de redistribution sous GNU LGPL v2.1 :**

Une copie de la licence doit être jointe lors de toute redistribution. Les mentions de propriété intellectuelle ne doivent pas être retirées et la licence *GNU LGPL v2.1* impose par ailleurs au redistributeur d'indiquer de façon claire les modifications effectuées, ainsi que leur(s) date(s) et son nom. Ceci permettant de s'assurer de la traçabilité des contributions.

Le Code objet peut être redistribué seul mais toutefois, dans cette hypothèse, un accès au code source devra être garanti.

Il est possible de limiter l'étendue territoriale de la licence *GNU LGPL v2.1* pour un Logiciel donné, lorsqu'un droit (un brevet par exemple) détenu par un tiers serait opposable au Logiciel sur un territoire donné.

#### **III) Régime et mécanisme de compatibilité :**

La licence *GNU LGPL v2.1* est non permissive en matière de dérivation et permissive en matière de composition. Cela implique que le Logiciel Dérivé devra être redistribué sous licence *GNU LGPL v2.1.* 

Toutefois, il sera possible de lier et combiner le Logiciel avec des composants et de soumettre ces derniers, lors de la redistribution de l'ensemble, à leur propre licence. Cependant, le redistributeur devra faire en sorte de permettre au sous-licencié non seulement de modifier le Logiciel, mais également de pouvoir « relinker » ce dernier avec le(s) composant(s) soumis à l'autre licence. Dans le cas de bibliothèques logicielles combinées, dont une sous licence *GNU LGPL*, une copie non combinée de cette dernière doit également être fournie ou à défaut, il doit être indiqué où se la procurer. L'objectif de ces conditions est d'empêcher une appropriation « indirecte » du code sous licence *GNU LGPL*, en mettant des barrières à l'utilisation légitime de ce code.

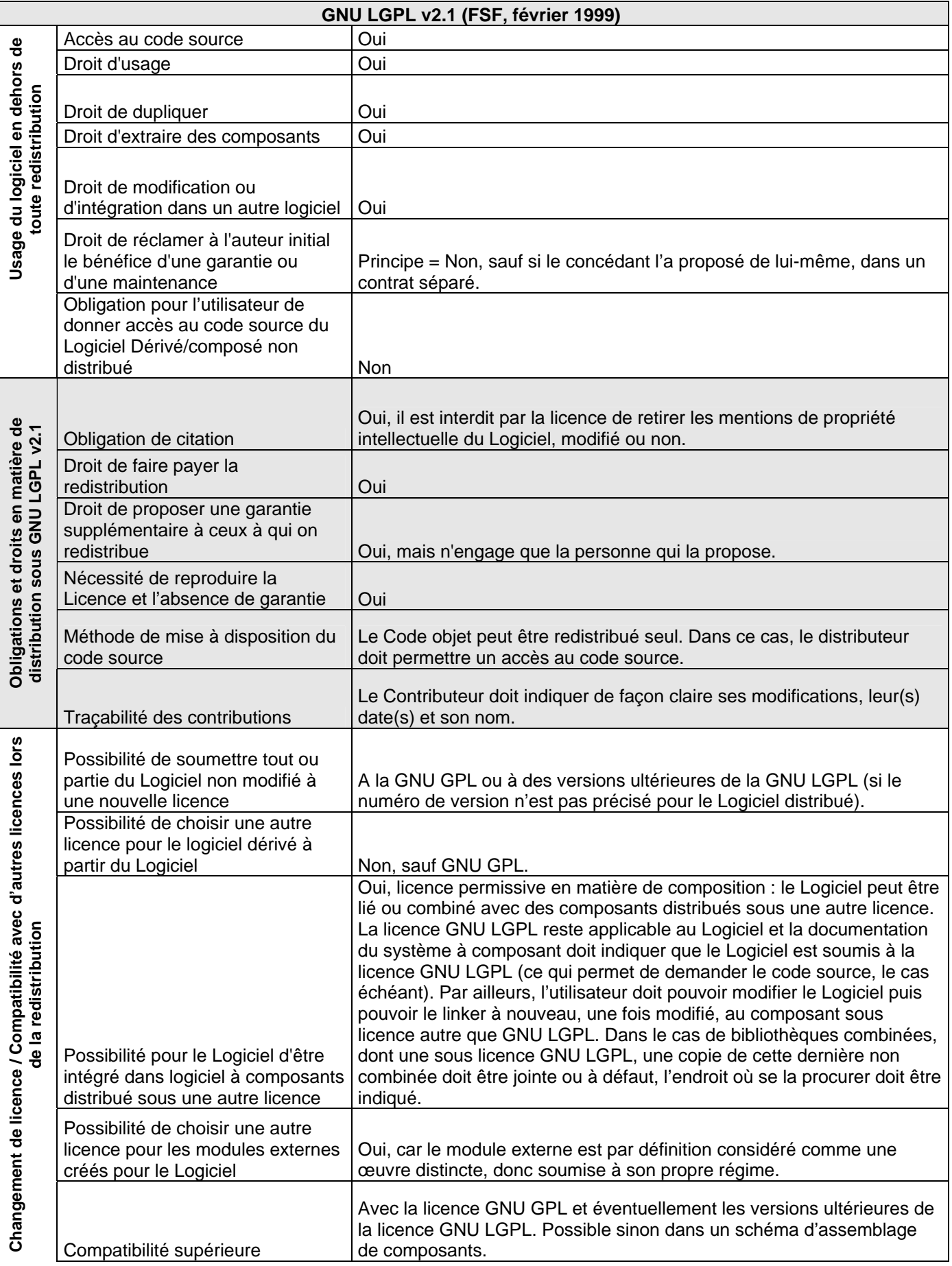

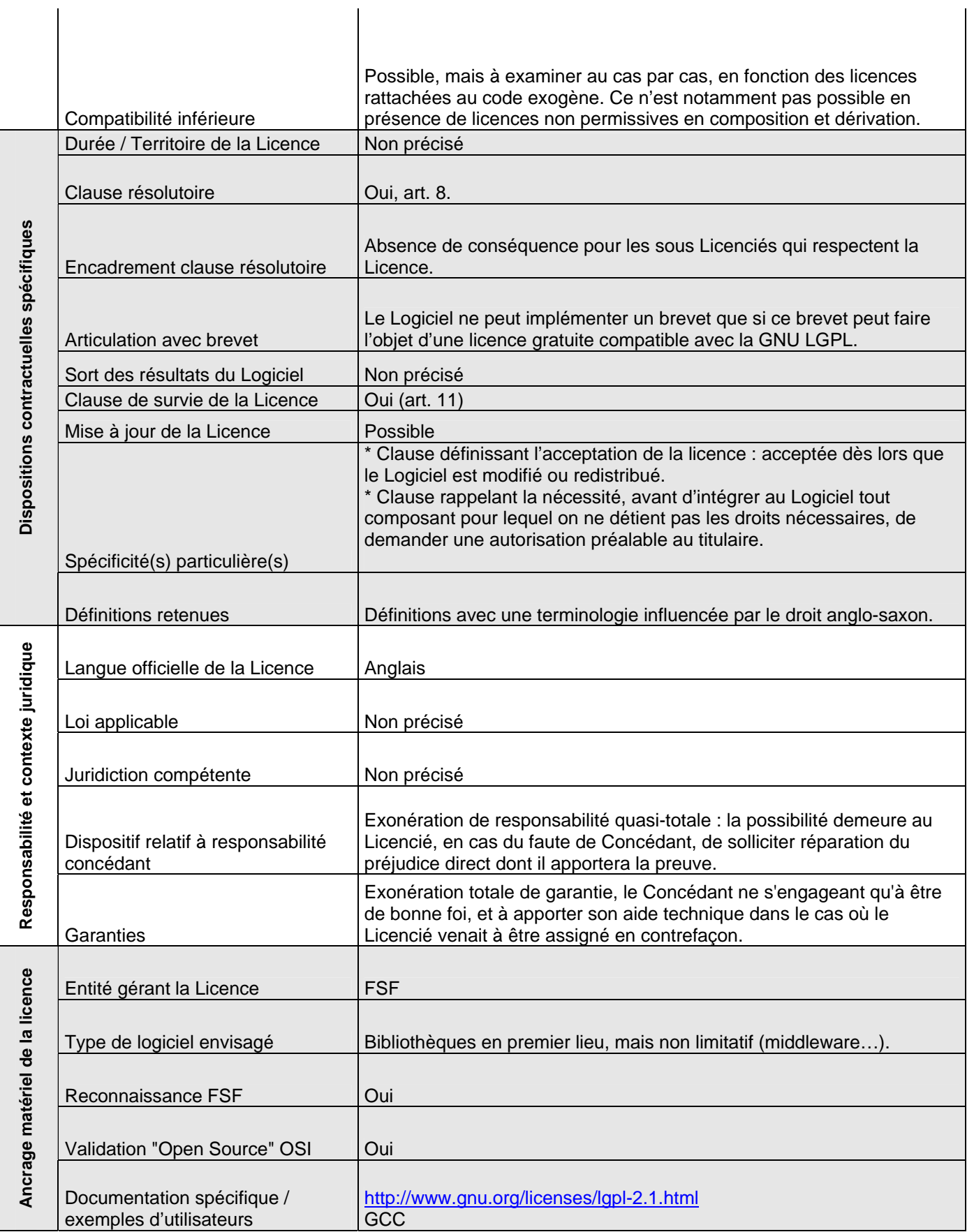

La licence *GNU GPL v3* est une licence libre, non permissive, approuvée par l'Open Source Initiative (OSI). Elle a été rédigée avec la volonté d'éviter de faire appel à des concepts ou des termes, trop spécifiques à certains droits nationaux (notamment le droit américain), afin d'avoir une dimension plus « universelle ». Un effort a été fait sur la définition des termes clefs, pour permettre une meilleure compréhension de la licence et de meilleures chances d'uniformité dans son interprétation (bien que la compréhension de la Licence soit plus complexe).

Cette nouvelle version introduit :

\* Une compatibilité supérieure expresse avec la licence *GNU AGPL*.

\* Une liste de 7 termes additionnels pouvant être librement ajoutés par le Concédant, en vue notamment de permettre la compatibilité inférieure de la licence *GNU GPL v3* avec d'autres licences libres.

Une protection des libertés du « libre » renforcée contre les brevets opposables détenus par les Concédants, les blocages à la modification de logiciels (tivoïsation) et contre les MTP/DRMs.

#### **II) Obligations en matière de (re)distribution sous licence GNU GPL v3 :**

La licence *GNU GPL v3* impose d'adjoindre ou de conserver une notification de droit d'auteur appropriée sur le Logiciel. Le Contributeur doit par ailleurs notifier de façon claire ses modifications, en indiquant leur(s) date(s) et son nom. Toutefois, si l'interface graphique du Logiciel ne le permet pas, le Concédant n'est pas tenu d'y remédier. Il est à noter que des obligations de publicité peuvent en outre être ajoutées en vertu des termes additionnels de la Licence.

La licence *GNU GPL v3* impose également le maintien de toutes les notices indiquant que cette Licence et les termes additionnels ajoutés s'appliquent au Logiciel. Une copie de la Licence doit également être transmise avec le Logiciel.

La licence *GNU GPL v3* permet de mettre à disposition le code source par différentes pratiques : distribution du code source conjointement au code objet sur support physique ou par un accès équivalent sur un serveur ou en proposant une offre écrite d'au moins 3 ans de fournir une copie intégrale du code source sur un support physique. Cette offre peut être transmise en tant que tel par le redistributeur qui ne modifie pas le Logiciel, lorsque cette redistribution est occasionnelle et non commerciale. Le Logiciel peut également être distribué via un réseau P2P en code objet, sous réserve de donner un accès effectif aux sources. Dans tous les cas, le prix de mise à disposition du code source ne peut excéder le coût des transferts de données.

Enfin, il est à noter que la licence *GNU GPL v3* permet sans ambigüité de sous-traiter des modifications à un tiers sans que cela ne soit considéré comme un acte de distribution (ce qui permet de se soustraire à l'obligation de divulguer le code source du Logiciel modifié).

#### **III) Régime et mécanismes de compatibilité :**

La licence *GNU GPL v3* est une licence non permissive, qui impose de soumettre toute redistribution du logiciel, modifié ou non, sous licence *GNU GPL v3*. Une exception est prévue en faveur de la licence *GNU AGPLv3*, lorsque le logiciel sous licence *GNU GPL v3* intègre ou est lié à un composant logiciel sous licence *GNU AGPL v3*. Dans cette hypothèse, les termes de cette dernière sont applicables dès lors qu'il y a mise à disposition du Logiciel modifié par le biais d'un réseau à distance (sur ce point, se référer à la fiche sur la licence *GNU AGPL v3*).

La capacité de la licence *GNU GPL v3* à accueillir du code ou des composants initialement sous une autre licence a été améliorée, grâce aux 7 termes additionnels. Par exemple, ils permettent d'introduire une obligation de citation renforcée, ce qui permet de rendre la licence *GNU GPL v3* compatible avec du code initialement sous licence *Apache v2*.

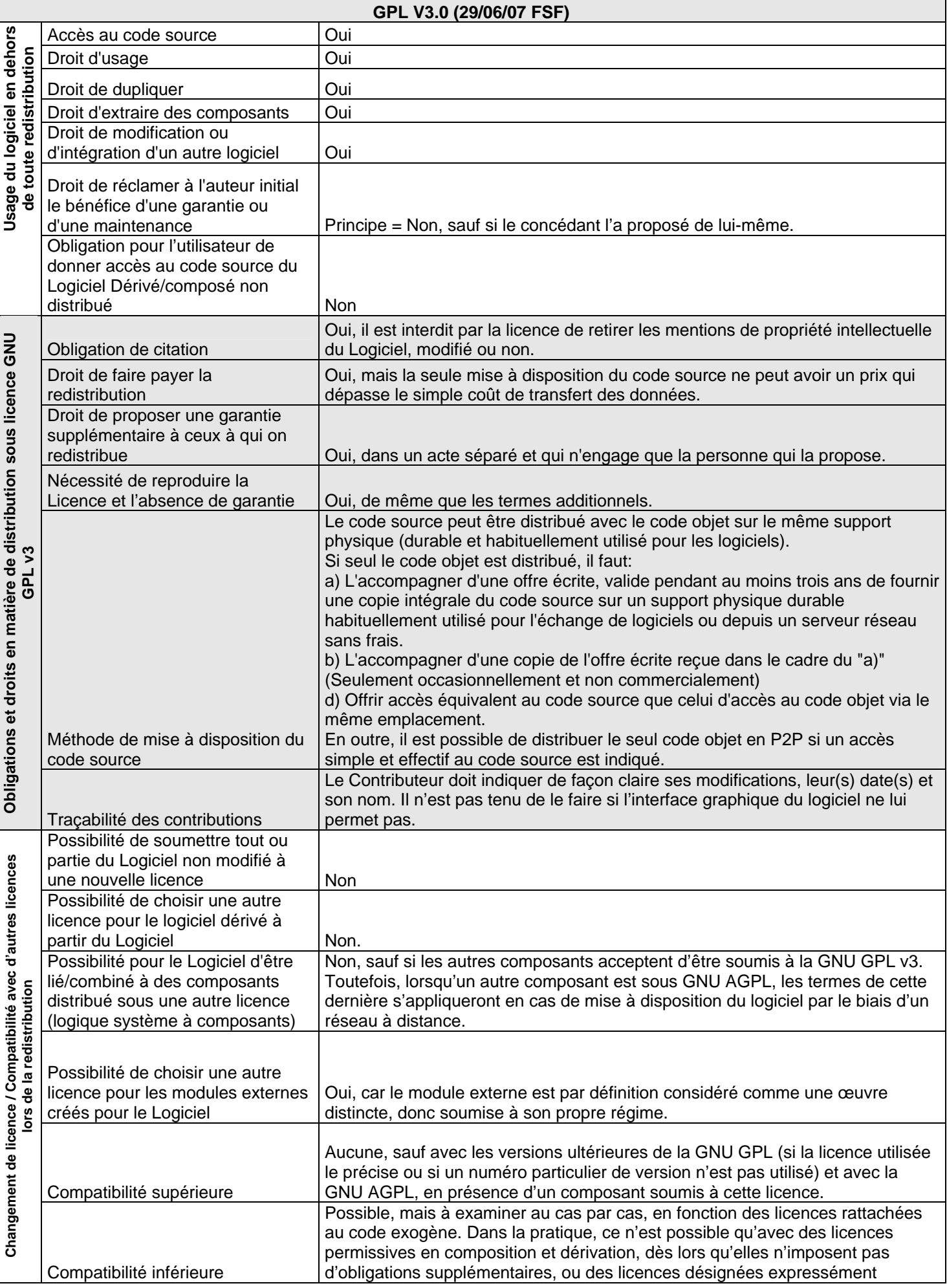

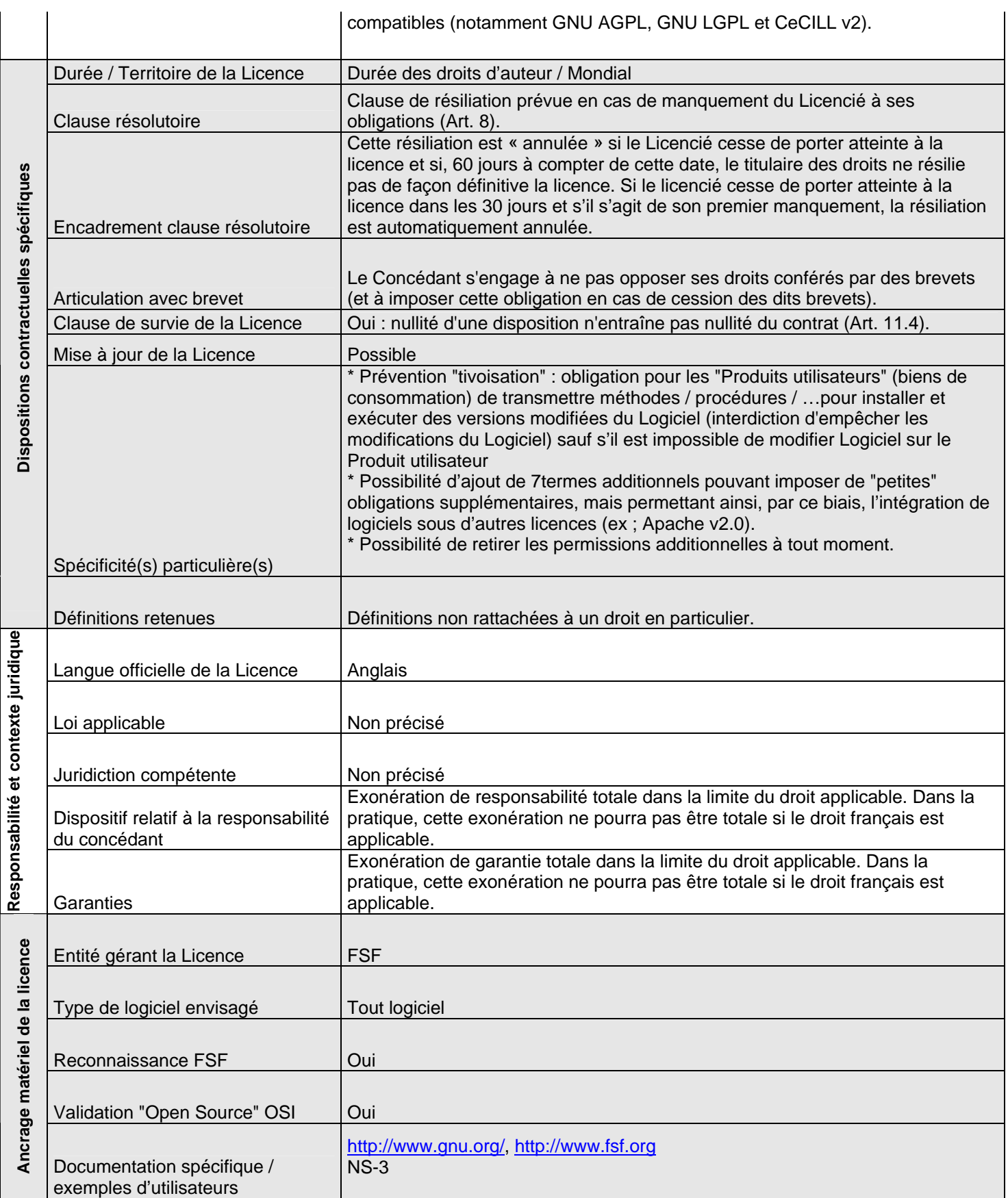

La licence *GNU LGPL v3* est une licence non permissive en matière de dérivation et permissive en matière de composition, approuvée par l'Open Source Initiative (OSI) comme répondant aux 10 critères de l'open source. A l'image des versions précédentes de la licence *GNU LGPL*, bien qu'initialement créée pour les bibliothèques logicielles, elle peut néanmoins être utilisée pour tout logiciel.

La structure de la licence *GNU LGPL v3* est particulière, dans la mesure où la licence est incomplète et ne contient que des définitions additionnelles par rapport à la licence *GNU GPL v3*, ainsi que les dispositions permettant de déroger à certaines dispositions de la licence *GNU GPL v3* (celles permettant de distribuer des composants liés au Logiciel sous une autre licence). Ainsi, pour avoir le texte complet de la licence, il est également nécessaire de se référer à la licence *GNU GPL v3*.

## **II) Obligations en matière de redistribution sous licence GNU LGPL v3 :**

Les obligations en matière de redistribution sous licence *GNU LGPL v3* sont les mêmes que celles de la licence *GNU GPL v3*.

## **III) Régime et mécanisme de compatibilité :**

La licence *GNU LGPL v3* est non permissive en matière de dérivation et permissive en matière de composition. Le Logiciel dérivé devra par conséquent être redistribué sous licence *GNU LGPL* ou à défaut, sous licence *GNU GPL*.

Les composants liés/combinés au Logiciel pourront en revanche être redistribués sous leur propre licence, sous réserve qu'il soit indiqué que le Logiciel est quant à lui soumis à la licence *GNU LGPL v3*.

Il doit également rester possible, pour les sous-licenciés, de modifier le Logiciel ainsi redistribué, tel que l'autorise la licence *GNU LGPL v3*, puis de le « relinker » avec les composants soumis à la licence autre. Dans le cas de bibliothèques logicielles combinées, dont une sous licence *GNU LGPL v3*, une copie non combinée de cette dernière doit également être fournie ou à défaut, il doit être indiqué où se la procurer. L'objectif de ces conditions est d'empêcher une appropriation « indirecte » du code sous licence *GNU LGPL v3*, en mettant des barrières à l'utilisation légitime de ce code.

Enfin, lorsque des modules externes, soumis à leur propre licence, utilisent le Logiciel et déclarent les fonctions du Logiciel qui seront utilisées (et qui figurent dans les header files), ils pourront être soumis à leur propre licence, mais il devra être indiqué que le Logiciel est soumis à la licence *GNU LGPL v3*.

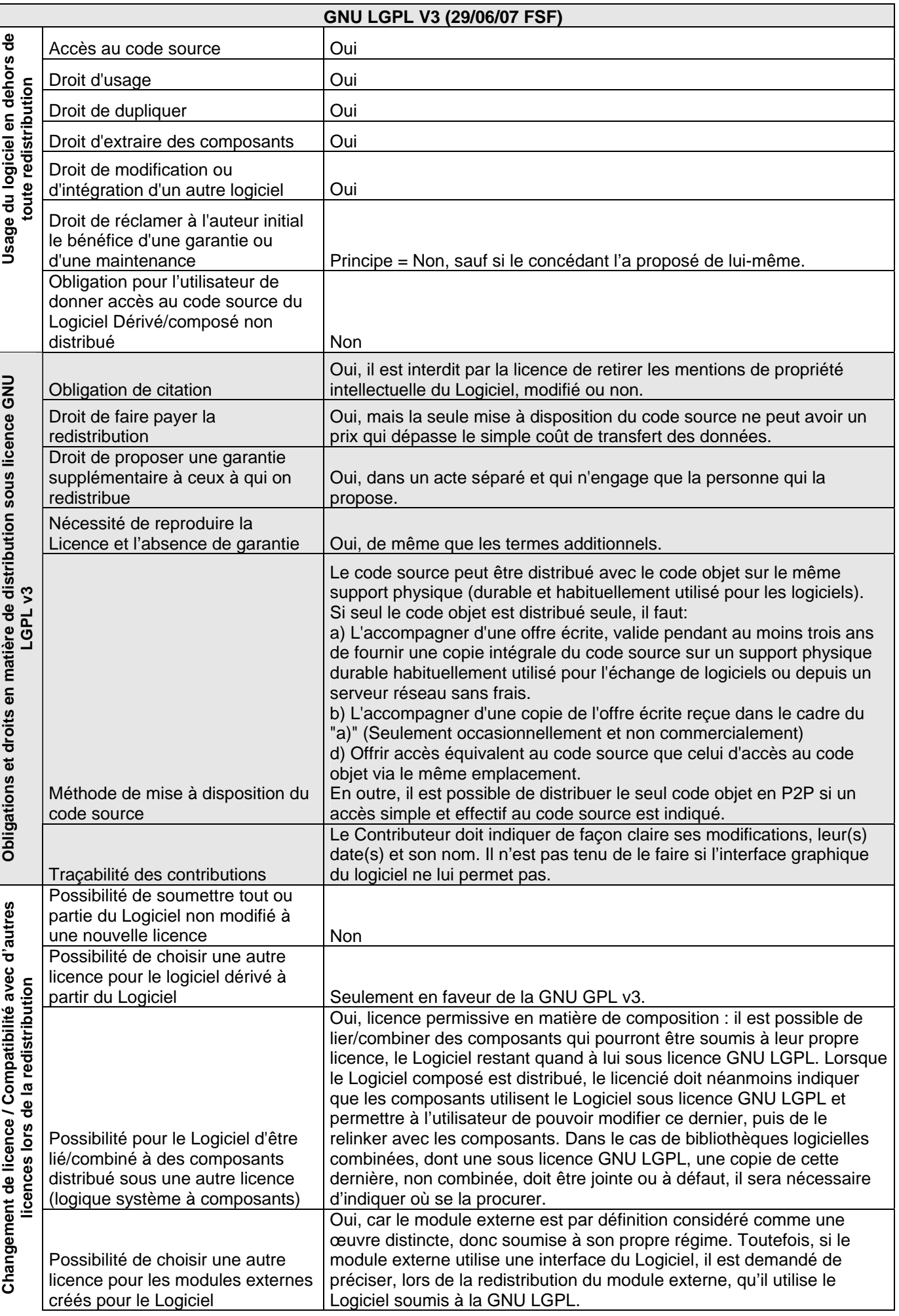

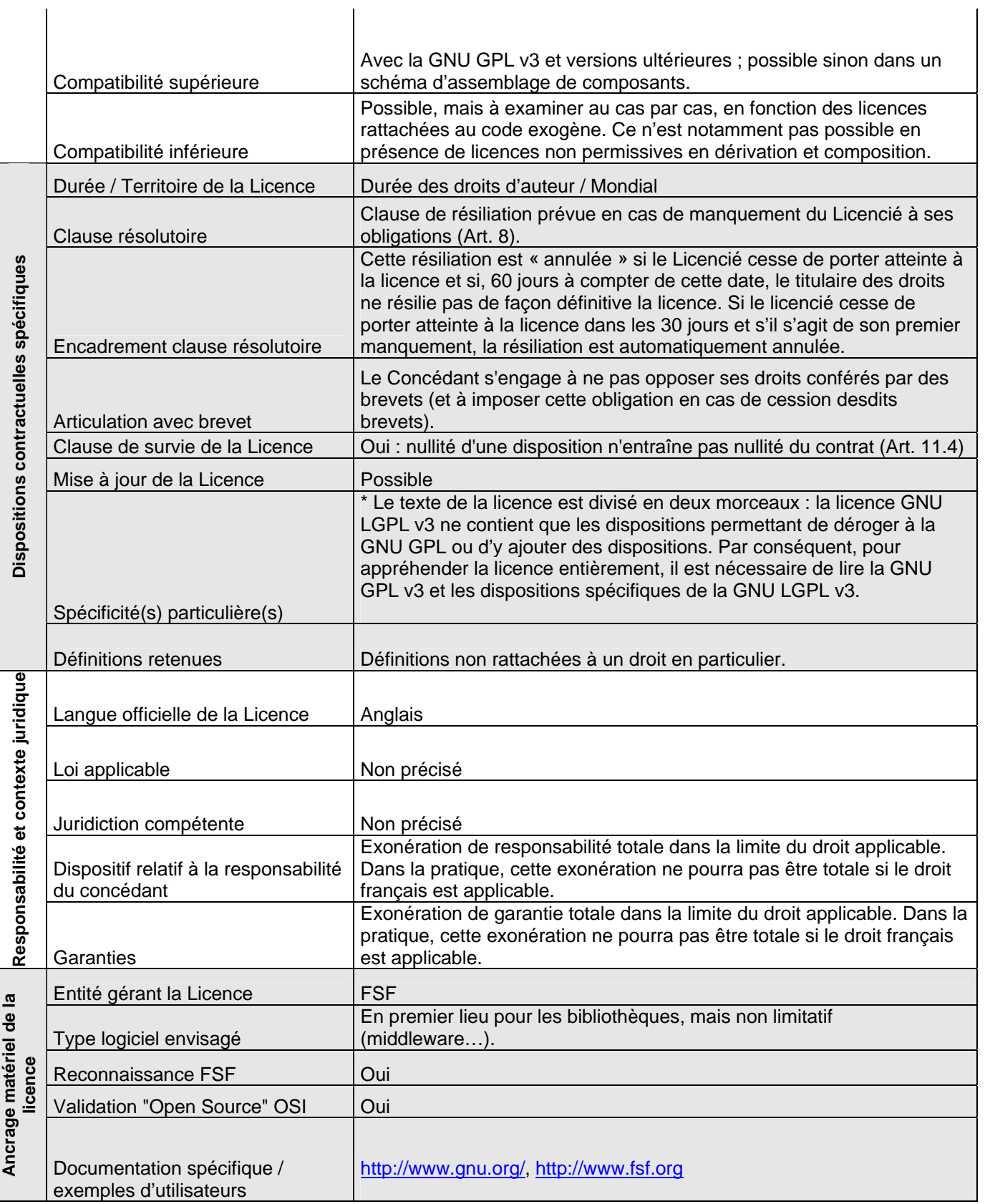

### **Licence GNU Affero General Public License : AGPL v3.0 Publiée le 19 Novembre 2007 par la Free Software Foundation, <http://www.gnu.org/licenses/agpl.html>**

#### **I) Philosophie de la licence :**

La licence *GNU AGPLv3* est une licence quasi identique à la GNU *GPL v3*. Seul sera donc évoqué ici ce qui diffère entre les deux licences : pour les autres dispositions/spécificités communes, se référer à la fiche licence *GNU GPL v3*.

La FSF avait constaté que certains Licenciés de logiciels, diffusés sous licence *GNU GPL*, mettaient à disposition le logiciel modifié par le seul biais d'un réseau à distance. Cette mise à disposition ne pouvant être considérée comme une distribution du Logiciel au titre de la GPL, ce stratagème permettait à ces Licenciés d'échapper à l'obligation de mettre à disposition le code source du logiciel modifié.

La licence *GNU AGPL v3* a été créée afin d'empêcher ce type de pratique : elle oblige ainsi la mise à disposition du code source du logiciel modifié, y compris lorsque ce dernier est mis à disposition du public par le seul biais d'un réseau à distance (sans téléchargement).

Cette obligation n'a pas été intégrée directement dans la licence *GNU GPL v3*, en raison de la crainte de la FSF de voir cette dernière perdre en attractivité. La Fondation a donc opté pour une Licence alternative compatible avec la licence *GNU GPL v3*.

#### **II) Obligations en matière de (re)distribution sous licence GNU AGPL v3 :**

Outre les obligations prévues en la matière par la licence *GNU GPL v3*, le Licencié devra également offrir, de façon évidente, la possibilité aux utilisateurs de recevoir le code source du Logiciel modifié lorsque ce dernier est mis à disposition par le seul biais d'un réseau à distance.

Cette mise à disposition du code source devra se faire par le biais de moyens standards ou usuels en matière de copie de logiciel, sans coût supplémentaire.

#### **III) Régime et mécanismes de compatibilité :**

La licence *GNU AGPL v3* est compatible avec la licence *GNU GPL v3*, en matière de composition : la licence *GNU GPL v3* permet en effet de combiner ou lier un logiciel sous licence *GNU GPL v3* avec un second sous licence *GNU AGPL v3*.

Dans ce cas, l'ensemble du Logiciel modifié sera soumis à la licence *GNU GPL v3*, mais en cas de mise à disposition par le biais d'un réseau à distance, l'obligation de mise à disposition du code source de la licence *GNU AGPL* devra être respectée.

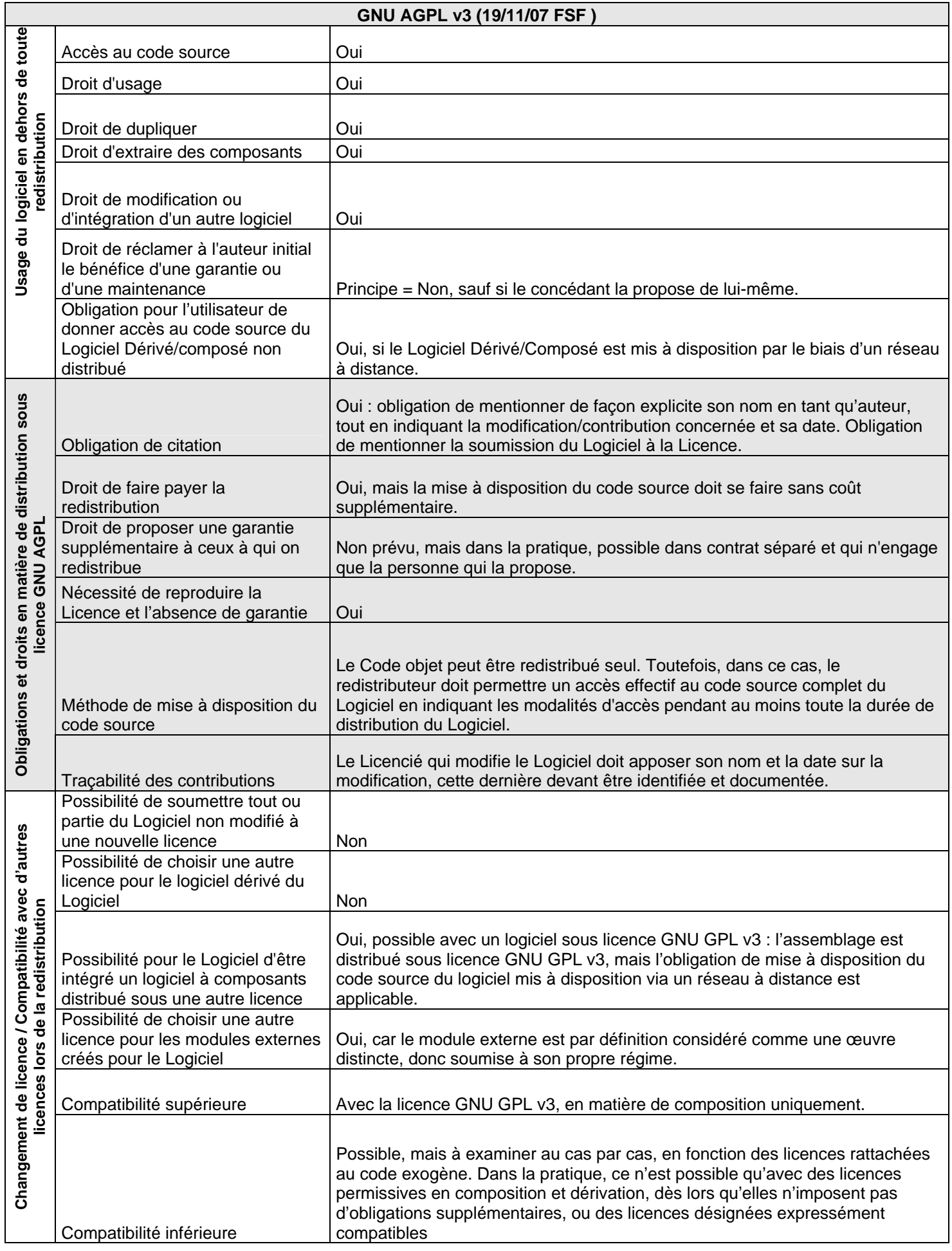

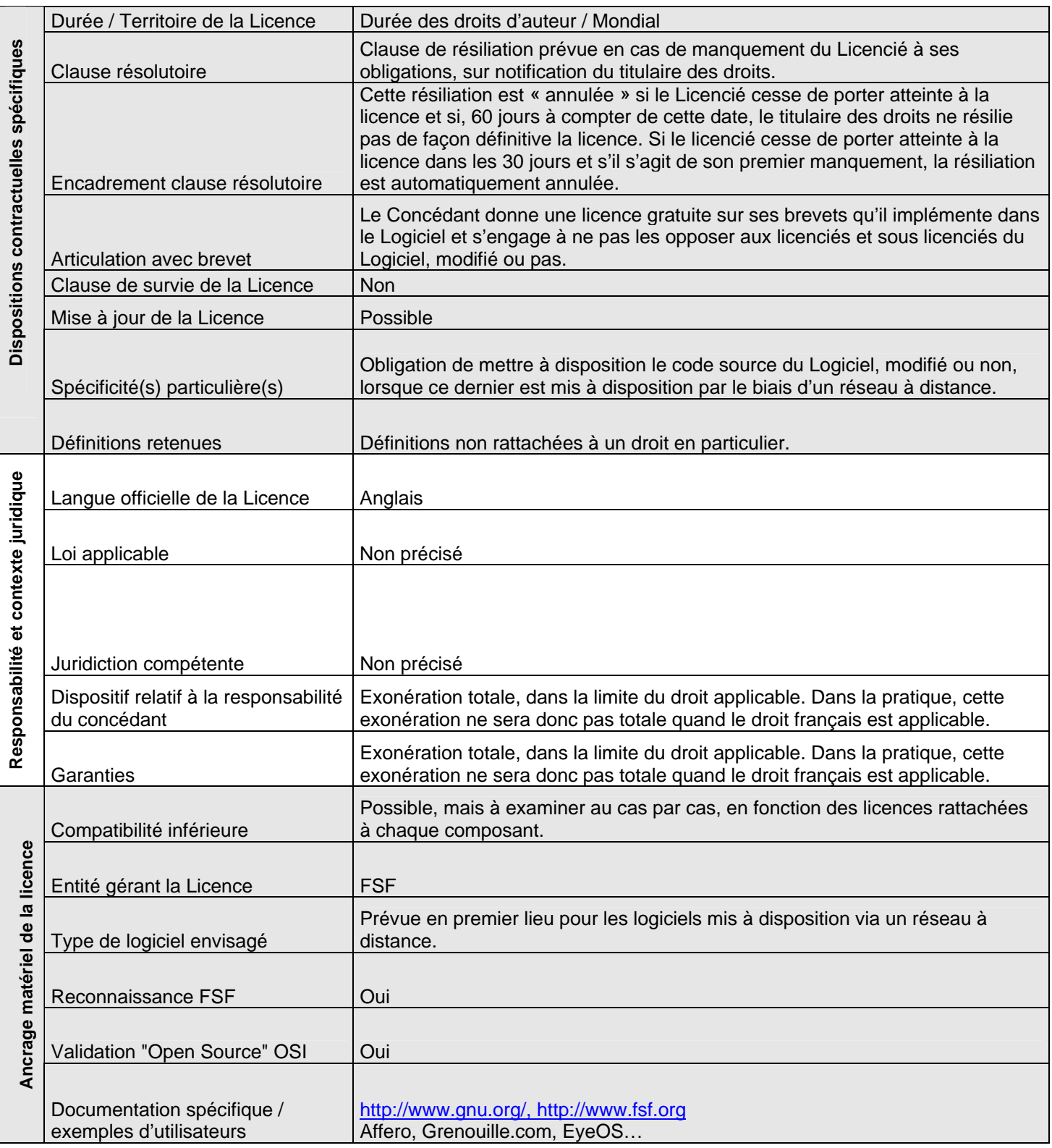

#### **Licence CeCILL v2.0 publiée en mai 2005 par le CEA, le CNRS et l'INRIA [http://www.cecill.info/licences/Licence\\_CeCILL\\_V2-fr.html](http://www.cecill.info/licences/Licence_CeCILL_V2-fr.html)**

### **I) Philosophie de la licence :**

La licence *CeCILL* v2 est une licence à fort copyleft non permissive, comme toutes les versions de la licence *GNU GPL,* dont elle l'analogue française et avec laquelle elle est expressément compatible.

Elle s'inscrit dans le droit français, tant par sa langue, par sa soumission au droit français ou par sa clause attributive de compétence en faveur du TGI de Paris. L'existence d'une version anglaise, qui possède autant de valeur juridique que la version française, lui confère néanmoins une compréhension plus « internationale ».

Les clauses de responsabilités et de garanties de la licence *CeCILL v2* aspirent par ailleurs à être en conformité au droit français et européen, que l'on trouve dans peu de licences libres.

Il s'agit d'une licence de type libre, qui respecte les 4 libertés définies par le Free Software Foundation (FSF), ainsi qu'aux 10 critères de l'Open Source définis par l'Open source Initiative (OSI), bien qu'elle n'ait reçu qu'une reconnaissance mitigée de la FSF, et aucune approbation de l'OSI.

## **II) Obligations en matière de (re)distribution sous licence sous licence CeCILL v2 :**

Toute redistribution sous licence *CeCILL v2* doit être accompagnée d'un exemplaire de la licence, d'un avertissement relatif aux restrictions de garantie et de responsabilités du Concédant, et des mentions de propriété intellectuelle (mentions de copyright etc…).

La licence *CeCILL v2* impose par ailleurs de notifier les modifications en indiquant leur(s) date(s) et le nom du Contributeur, ce qui permet une meilleure traçabilité des contributions sur le Logiciel.

Le licencié dispose d'un libre choix concernant les méthodes de distribution du code source.

Le Code objet du Logiciel peut être redistribué seul, sous réserve de permettre un accès facile au code source complet du Logiciel, en indiquant les modalités d'accès. Le coût additionnel d'acquisition du code source ne devra pas pour cela excéder le simple coût de transfert des données.

#### **III) Régime et mécanismes de compatibilité :**

La licence *CeCILL v2* est une licence non permissive, qui impose que toute redistribution du Logiciel, modifié ou non, se fasse sous licence *CeCILL v2*.

Une exception existe néanmoins en faveur des licences *GNU GPL v2* et *v3*, avec lesquelles la licence *CeCILL v2* est expressément compatible. Il est ainsi possible d'inclure du code sous licence *CeCILL v2* dans un logiciel sous *GNU GPL*, et inversement, et de redistribuer l'ensemble sous *GNU GPL*.

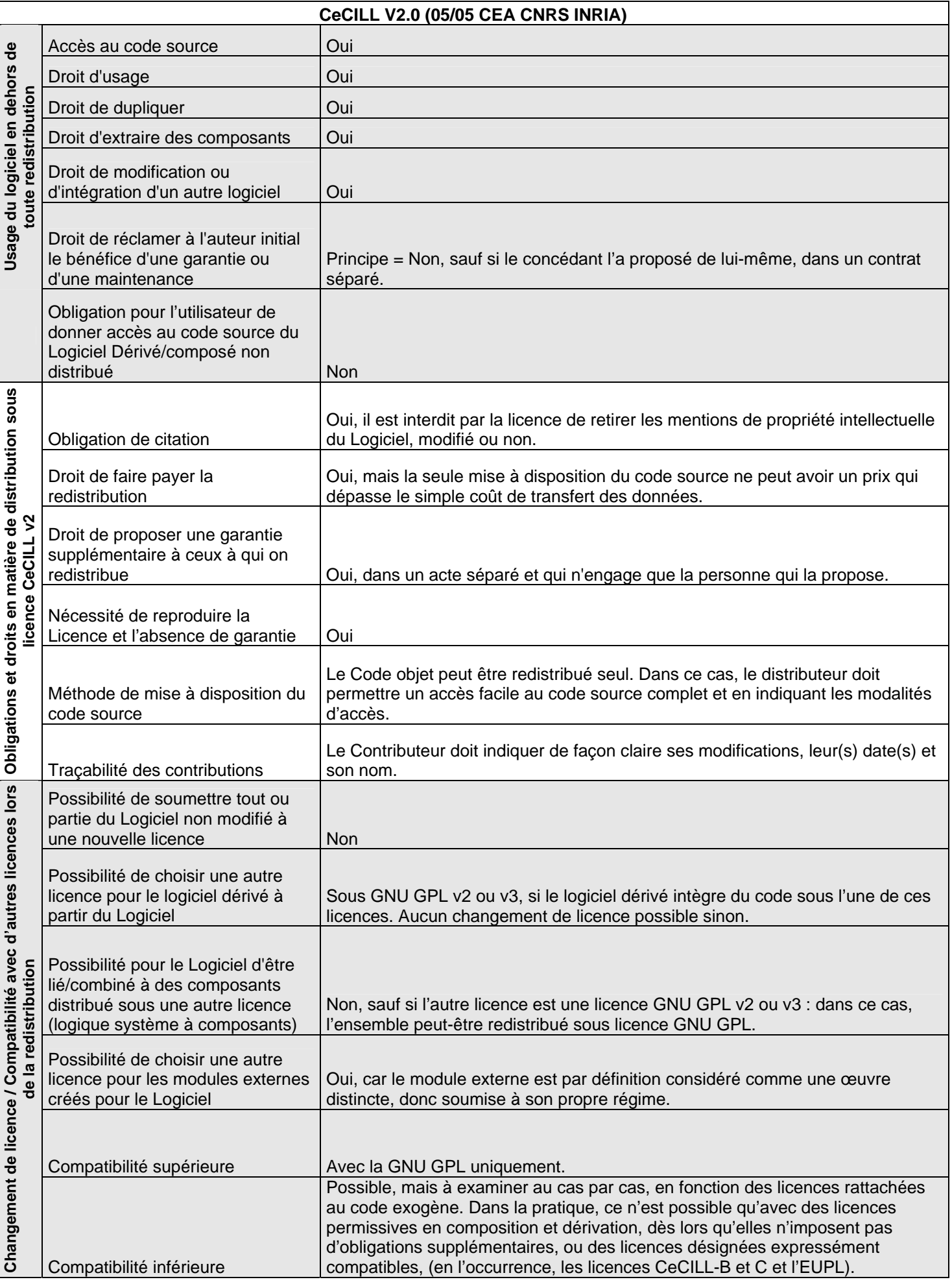

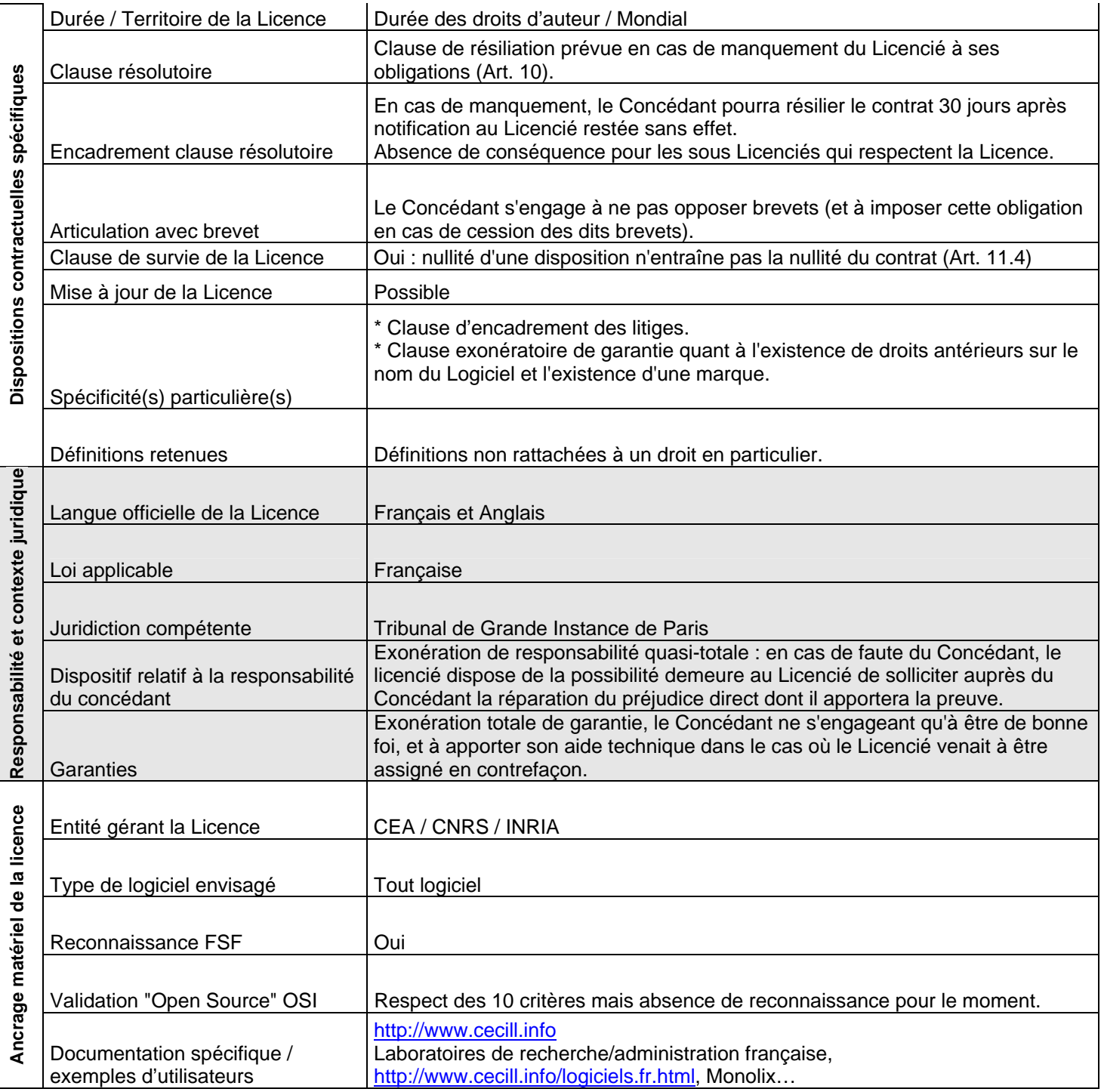

#### **Licence CeCILL-B v1.0 publiée en juin 2006 par le CEA, le CNRS et l'INRIA [http://www.cecill.info/licences/Licence\\_CeCILL-B\\_V1-fr.html](http://www.cecill.info/licences/Licence_CeCILL-B_V1-fr.html)**

### **I) Philosophie de la licence :**

La licence *CeCILL-B* est une licence est permissive en matière de composition et de dérivation, comme la BSD, dont elle est une analogue française. Elle permet la redistribution du logiciel modifié sous une autre licence, sous réserve d'une forte obligation de citation.

A l'image de la licence *CeCILLv2,* la licence *CeCILL-B* est conforme à diverses droits européens et notamment le droit français : se référer sur ce point à la fiche *CeCILLv2*.

Il s'agit d'une licence de type libre, qui respecte les 4 libertés définies par la FSF, ainsi qu'aux 10 critères de l'open source déterminés par l'OSI, bien qu'elle n'ait ni reçu la reconnaissance de la FSF, ni l'approbation de l'OSI.

#### **II) Obligations en matière de (re)distribution sous CeCILL-B :**

Le Logiciel non modifié doit obligatoirement être redistribué sous licence *CeCILL-B*, accompagné d'un exemplaire de la licence et d'un avertissement relatif à la restriction de garantie et de responsabilité du Concédant.

Les mentions de propriété intellectuelle ne doivent bien évidemment pas être modifiées ou retirées du Logiciel, modifié ou non.

Il est autorisé de redistribuer le Code objet sans le code source du Logiciel pour toute redistribution du Logiciel modifié ou non sous licence *CeCILL-B*. Cependant, le Licencié doit permettre un accès effectif au code source complet, en indiquant les modalités d'accès. Il est précisé que le coût éventuel d'acquisition du code source ne devra pas excéder le simple coût de transfert des données.

Les mentions de propriété intellectuelle doivent également être indiquées. Ces obligations de citations doivent également être respectées lorsqu'un Module Externe est distribué avec le Logiciel, modifié ou non.

Ces obligations permettent notamment de mesurer l'utilisation du Logiciel initial et d'informer de son accessibilité sous licence *CeCILL-B*.

#### **III) Régime et mécanismes de compatibilité** :

Comme indiqué dans le point I, la licence *CeCILL-B* est permissive en matière de composition et dérivation : le Logiciel dérivé ou lié/combiné à un autre composant peut-être redistribué sous une autre licence que la licence *CeCILL-B*.

Le Licencié doit néanmoins respecter les très fortes obligations de citation prévues dans l'art. 5.3.4 de la Licence, ce qui limite extrêmement, dans la pratique, la compatibilité supérieure de la Licence : il doit être indiqué dans la documentation mais également un site web librement accessible que le Logiciel modifié ou à composants a été fait à partir du Logiciel et que ce dernier est soumis à la licence *CeCILL-B*. Il est également demandé à ce que le Licencié fasse les meilleurs efforts pour que ces obligations soient reprises par les tiers sous-licenciés, lorsque le code source n'est pas redistribué.

La licence *CeCILL-B* a également une compatibilité supérieure expresse avec la licence *CeCILL* et la licence *CeCILL-C*, lorsque le Logiciel modifié intègre du code sous l'une des deux licences précitées, accompagnée d'une exonération des obligations de citation de l'art. 5.3.4 dans ce seul cas.

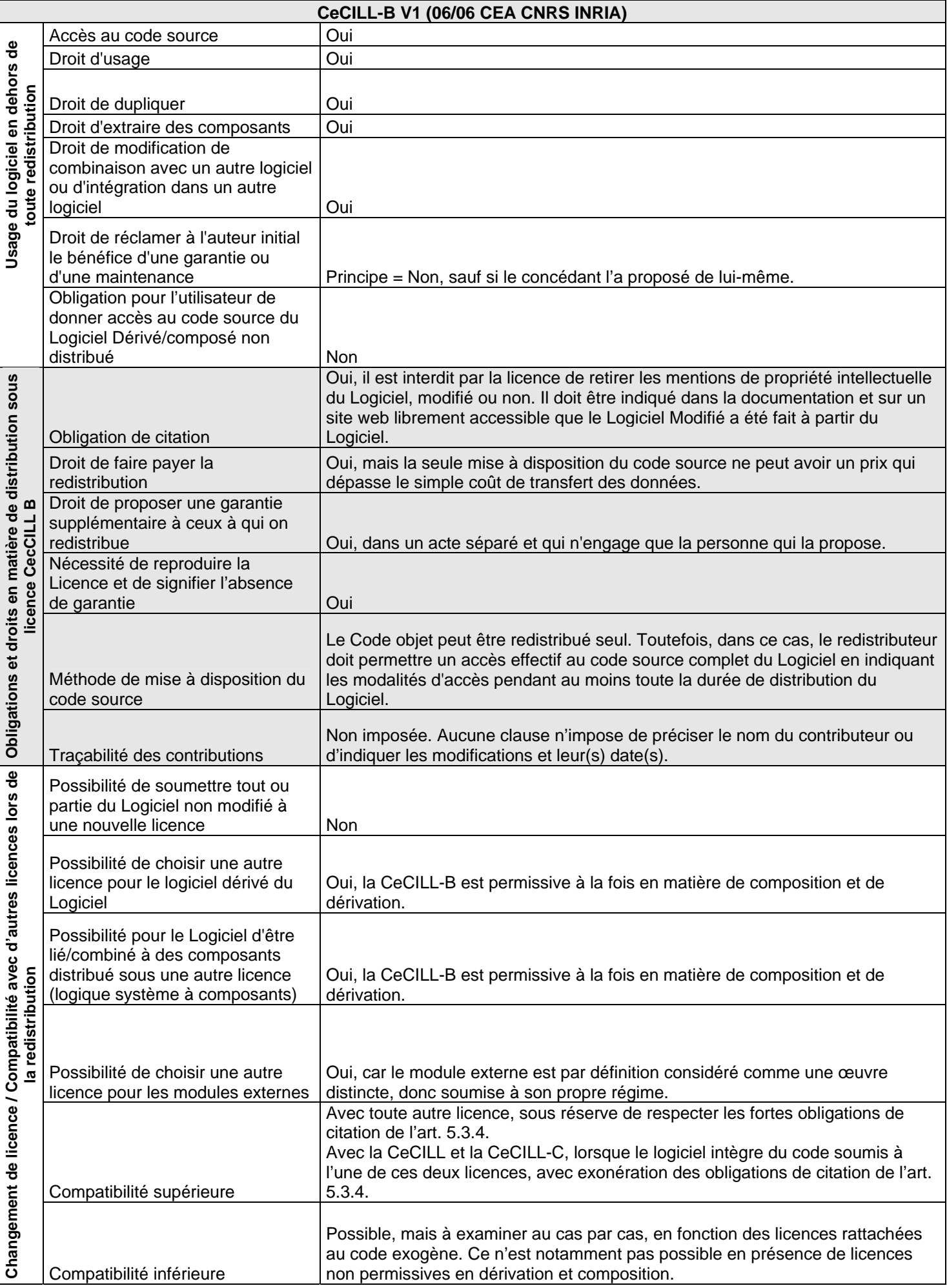

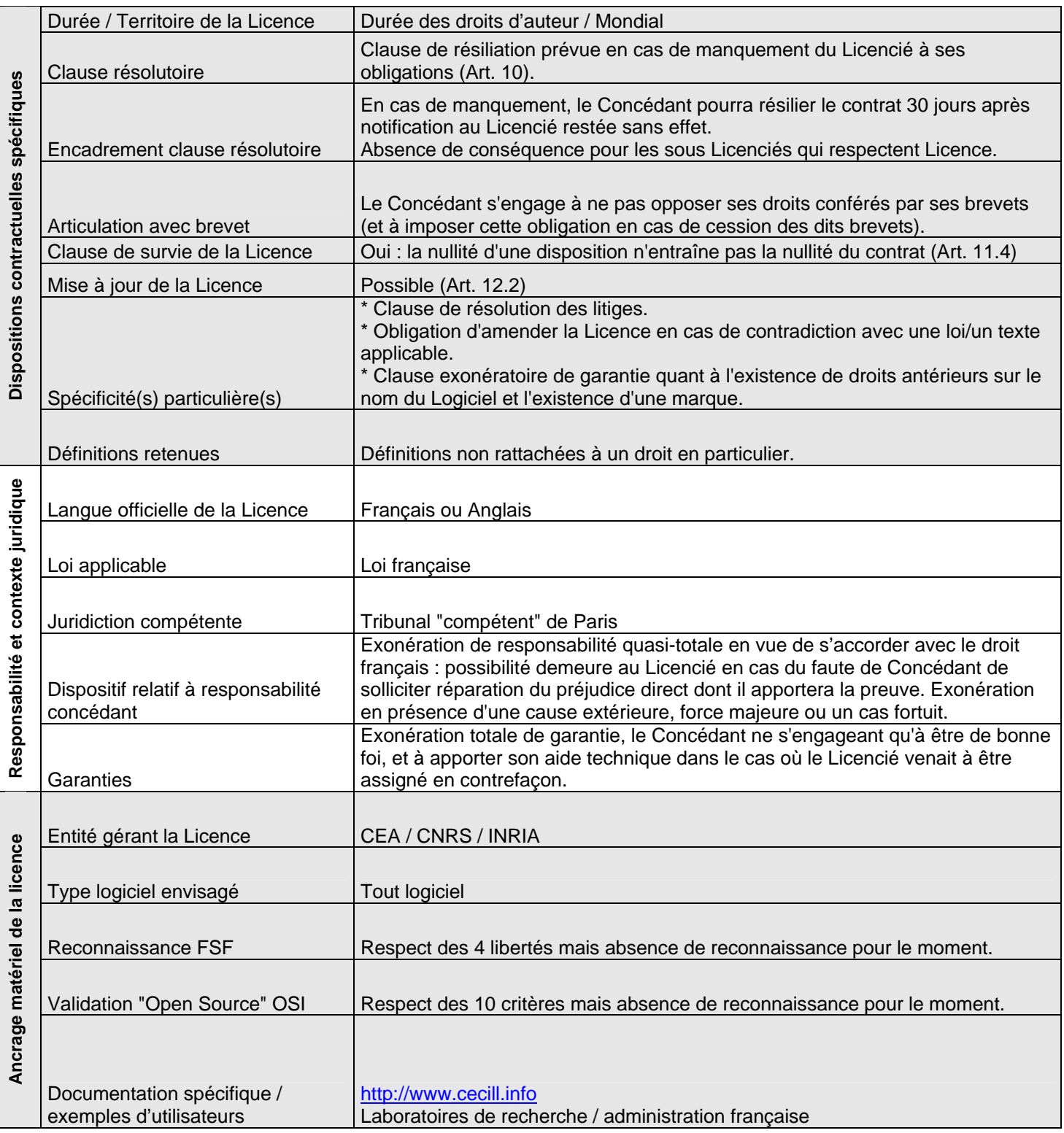

La licence *CeCILL-C* est une licence permissive en matière de composition et non permissive en matière de dérivation, analogue française de la licence *GNU LGPL*.

A l'image de la licence *CeCILLv2*, la licence *CeCILL-C* a été créée en vue d'être conforme avec divers droits européens et notamment le droit français : se référer sur ce point à la fiche *CeCILLv2*.

Il s'agit d'une licence de type libre, qui respecte les 4 libertés définies par la FSF, ainsi qu'aux 10 critères de l'open source déterminés par l'OSI, bien qu'elle n'ait ni reçu la reconnaissance de la FSF, ni l'approbation de l'OSI.

#### **II) Obligations en matière de (re)distribution sous CeCILL-C :**

Toute distribution ou redistribution sous licence *CeCILL-C* doit être accompagnée d'un exemplaire de la Licence, de la reproduction des mentions de propriété intellectuelle apposées sur le Logiciel, ainsi que d'un avertissement relatif aux restrictions de garantie et de responsabilité du Concédant. Toute personne qui modifierait le Logiciel doit en outre mentionner de façon explicite son nom et la date des modifications effectuées.

Les obligations de citation précitées ont notamment vocation à assurer une traçabilité des droits et des différentes versions du Logiciel, au fil du temps et des contributions.

Il est autorisé de redistribuer le Code objet sans le code source du Logiciel. Cependant, le Licencié doit permettre un accès effectif au code source complet du Logiciel, en indiquant les modalités d'accès. Il est précisé que le coût éventuel d'acquisition du code source ne devra pas excéder le simple coût de transfert des données.

#### **III) Régime et mécanismes de compatibilité** :

La licence *CeCILL-C* a une compatibilité supérieure expresse avec la licence *CeCILL*, lorsque le Logiciel modifié intègre du code sous licence *CeCILL*.

Enfin, comme indiqué dans le point I, la licence *CeCILL-C* est permissive en matière de composition et non permissive en matière de dérivation : lorsqu'un composant est lié ou combiné au Logiciel sous licence *CeCILL-C* (et inversement), ce composant pourra être soumis à une autre licence. En revanche, le Logiciel reste soumis à la licence *CeCILL-C*, de même que les éventuelles dérivations de son code source.

Ainsi, l'assemblage du Logiciel et ses modules constitue un logiciel unique (logiciel composite), mais pouvant être distribué sous plusieurs licences distinctes : la licence *CeCILL-C* pour le Logiciel et ses dérivations et une ou plusieurs autres licences pour les modules.

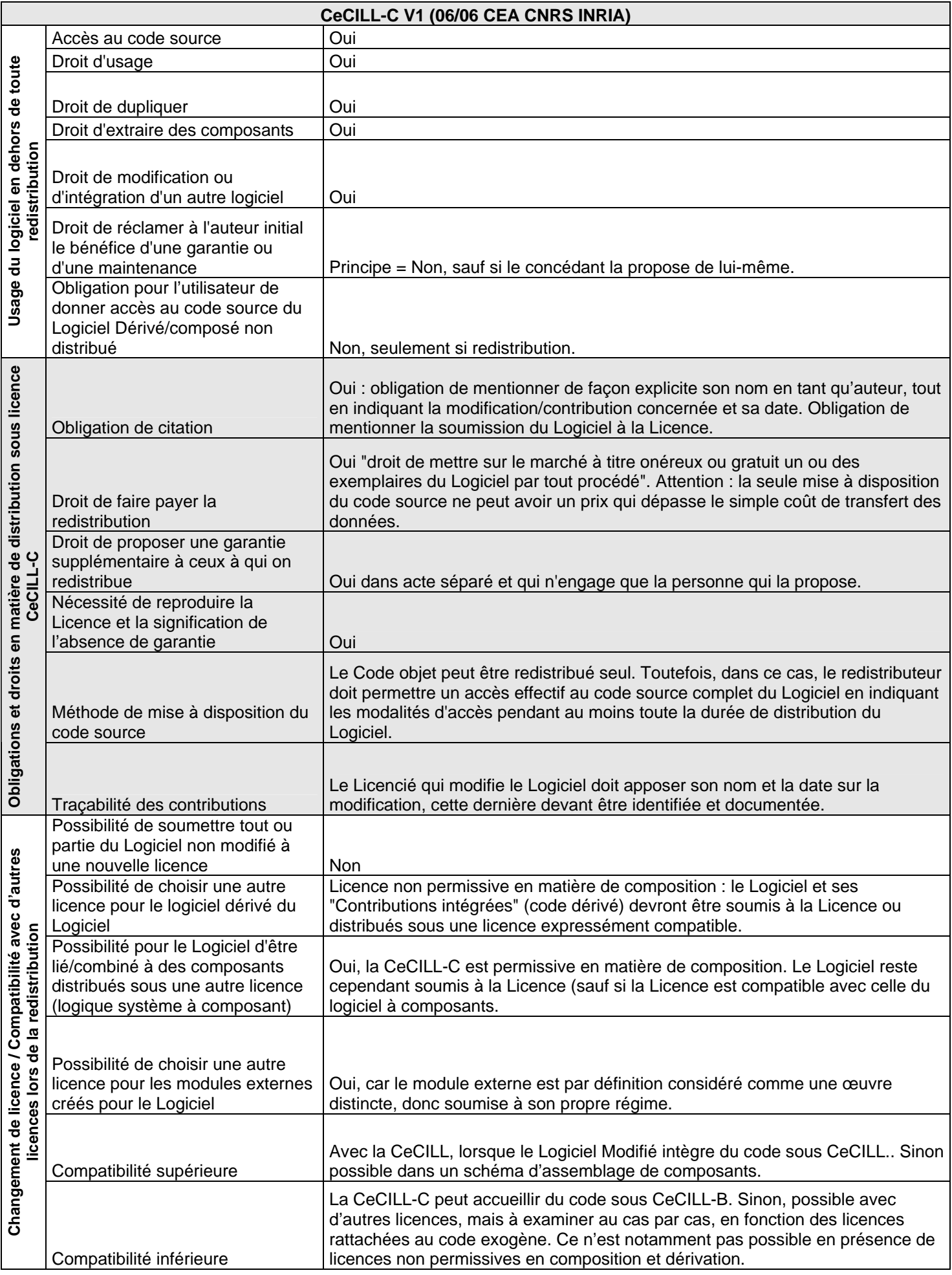

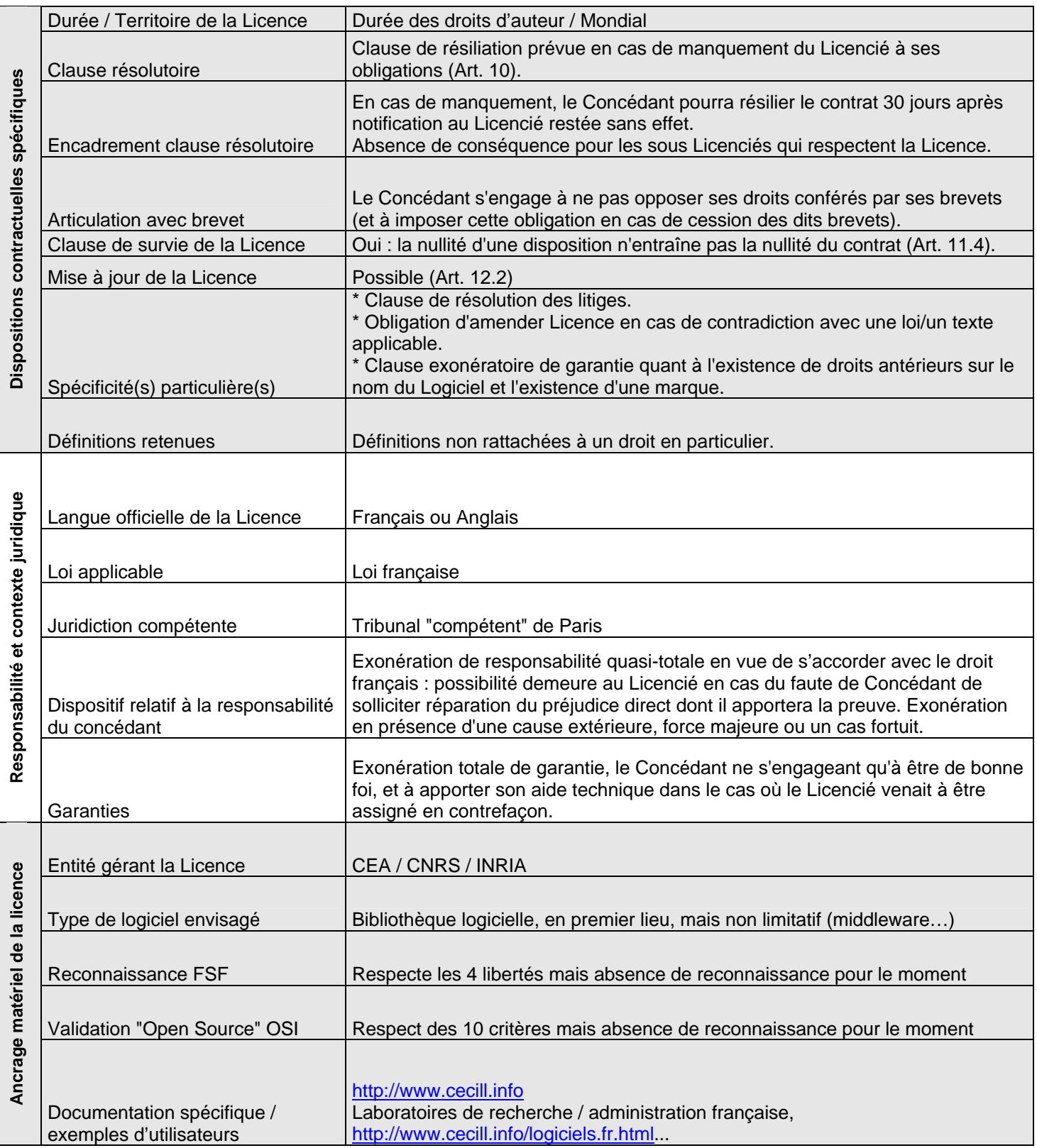

**Licence Berkeley Software Distribution : BSD (version modifiée de juillet 1999) Publiée en juin 1990 par l'Université de Californie Berkley, [http://en.wikipedia.org/wiki/bsd\\_license](http://en.wikipedia.org/wiki/bsd_license)** 

### **I) Philosophie de la licence :**

Créée dans un cadre académique**,** la licence *BSD* est une licence libre (sans doute la première) permissive à la fois en matière de composition et de dérivation. Bien qu'elle fût critiquée par la FSF, notamment en raison d'une ancienne clause de publicité supprimée en 1999, elle est désormais reconnue par la Fondation. Elle dispose également de l'approbation de l'OSI comme répondant aux 10 critères de la définition de l'Open Source.

La conformité de la licence *BSD* au droit français est contestable : ce dernier impose en effet, en matière de concession de droits sur un logiciel, le respect d'un formalisme rigoureux (délimitation précise des droits concédés, territoires concernés, durée…) qui n'est pas repris par la licence *BSD*.

Les termes de cette licence sont en effet extrêmement concis, voir laconiques, et ne permettent sa permissivité que de façon implicite : en effet, en-dehors des quelques obligations mentionnées, on en déduit un principe de liberté pour le « reste », dont le choix d'une autre licence pour la redistribution du Logiciel, modifié ou non. L'ampleur des droits dont disposent les Licenciés est ainsi conséquente.

#### **II) Obligations en matière de (re)distribution sous BSD :**

La Licence impose d'indiquer les mentions de droit d'auteur du Logiciel distribué, et indiquer les conditions de la Licence ainsi que l'exonération de responsabilité. Ces indications doivent se faire dans le code source quand le Logiciel est redistribué en code source, ou dans la documentation (ou autre document apposé au logiciel redistribué) dans le cas d'une redistribution en code objet. Ces deux obligations ne concernent que la partie non modifiée du Logiciel.

Une spécificité de la licence *BSD* est à relever : la Licence interdit l'utilisation des noms des Concédants pour promouvoir ou approuver un "produit dérivé" du Logiciel sans leur accord.

## **III) Régime et mécanismes de compatibilité :**

La licence *BSD* est permissive à la fois en matière de composition et de dérivation. Cela signifie que toute redistribution du Logiciel, modifié ou non, pourra se faire sous une autre licence.

Toutefois, il est à noter que les obligations évoquées dans le point II) sont valables quelle que soit la licence choisie pour la redistribution. Dans ce cas, l'obligation de citer les conditions de la licence *BSD* vise essentiellement à informer l'existence du Logiciel Initial sous ce régime.

Le caractère permissif de la licence *BSD* n'implique pas une compatibilité supérieure automatique de la licence *BSD* avec toute autre licence. Pour cela, la nouvelle licence doit néanmoins accepter que soient respectées les obligations mentionnées dans le point II. Ainsi, à titre d'exemple, l'ancienne version de la licence *BSD* n'est pas compatible avec la licence *GNU GPL v2*, en raison d'une trop forte obligation de citation que la licence *GNU GPL* n'acceptait pas de reprendre.

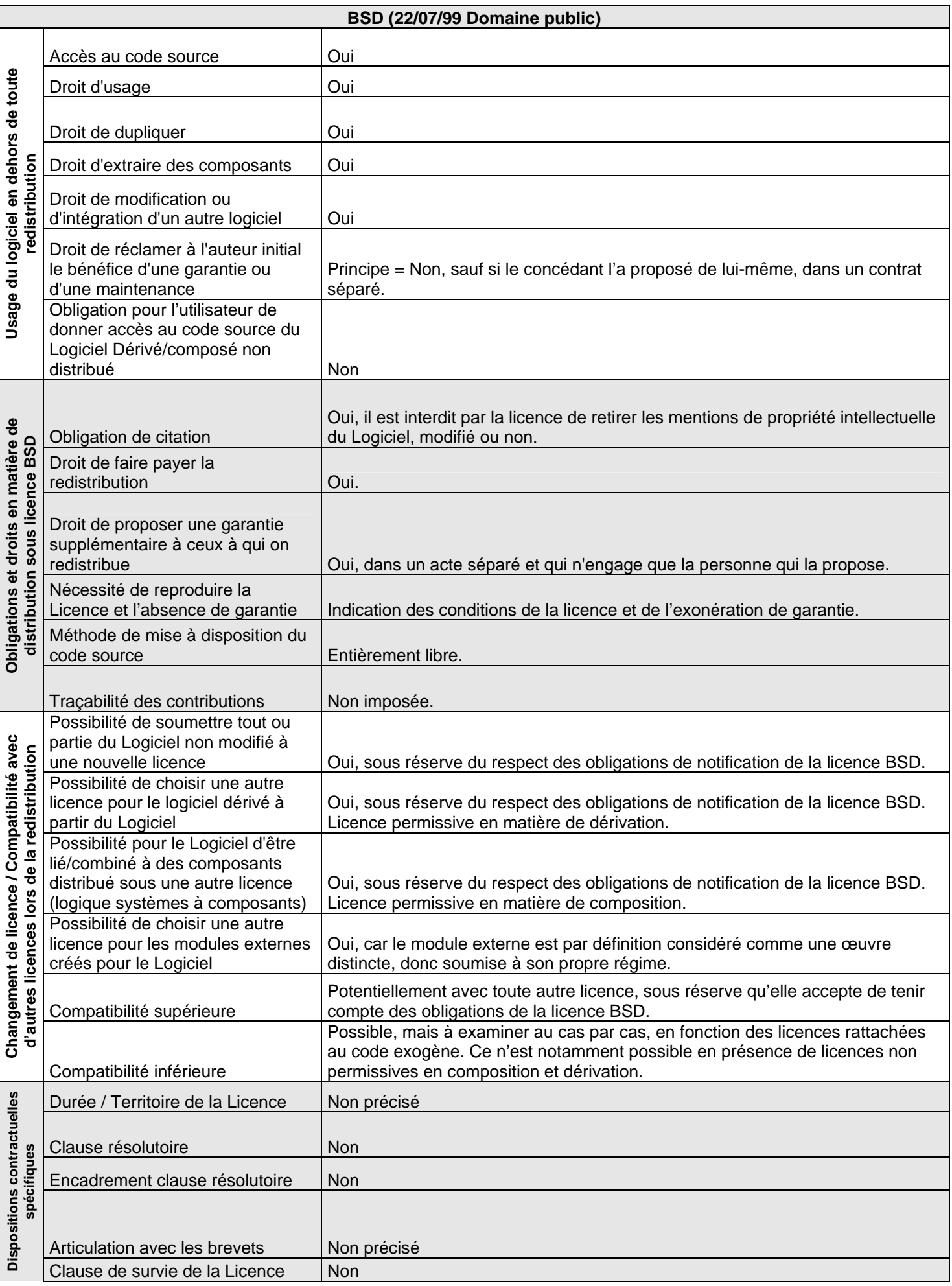

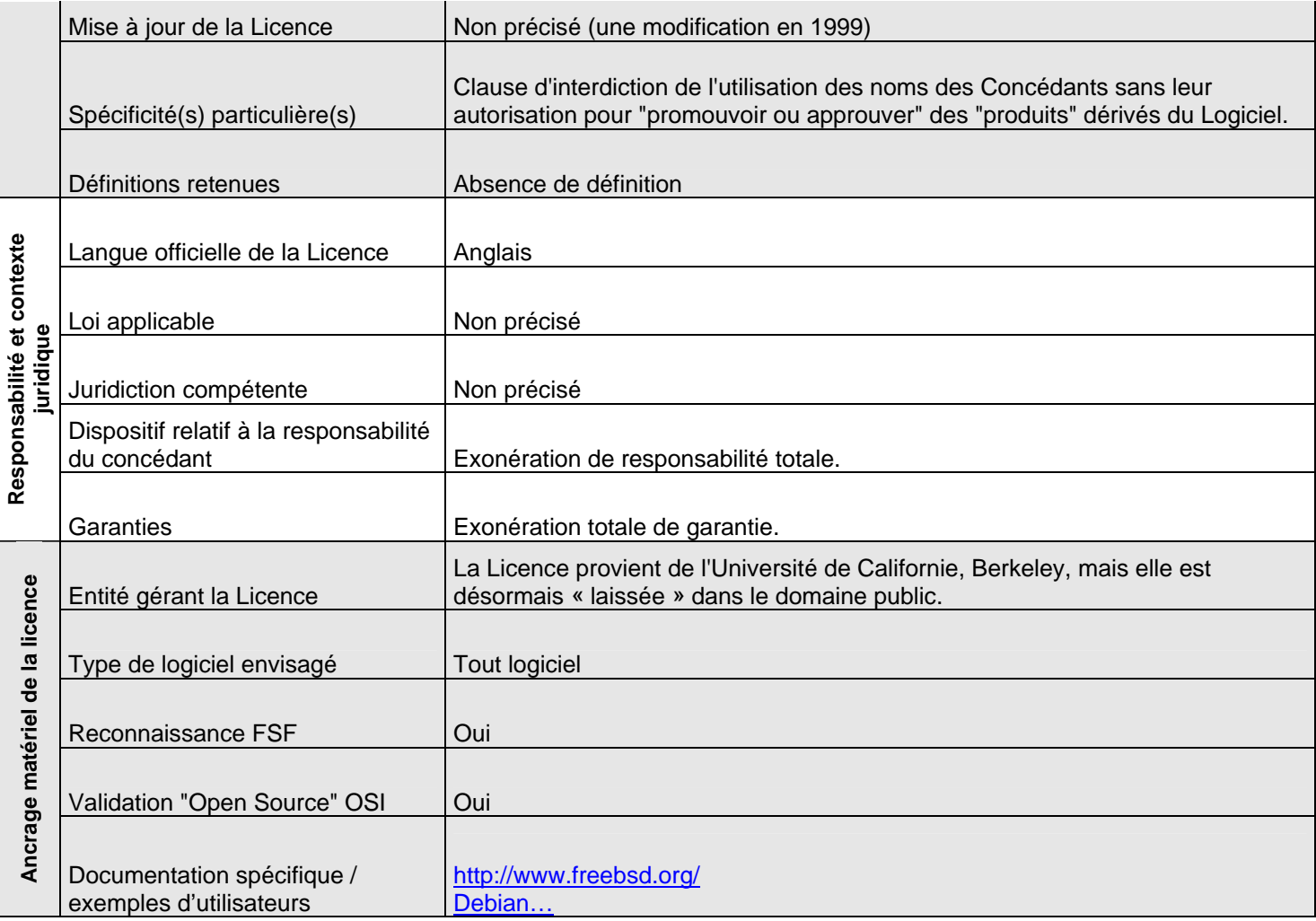

Créée par la Fondation Mozilla, la licence *MPL* est une licence permissive en matière de composition et non permissive en matière de dérivation. La licence *MPL* est reconnue par la FSF et dispose également de l'approbation de l'OSI comme répondant aux 10 critères de la définition de l'Open Source.

La licence *MPL* semble vouloir, au-delà des bonnes pratiques concernant les questions d'intégrité des en-têtes du logiciel ou de la traçabilité des contributions (qu'elle encadre fortement), responsabiliser par ailleurs les développeurs sur les questions concernant l'utilisation de composants logiciels ou de brevets, dont les droits seraient détenus par des tiers.

#### **II) Obligations en matière de (re)distribution sous MPL:**

Une copie de la Licence doit accompagner le Logiciel. La Licence doit par ailleurs être mentionnée dans toute documentation relative au Logiciel. Il est en outre possible de joindre un document prévoyant des droits additionnels (par exemple, proposition d'une garantie), sous réserve d'indiquer clairement que ces droits n'engagent que celui qui les propose.

Toute modification du code source doit être indiquée dans le fichier concerné, avec le nom de son auteur et la date, sur la base de la notice jointe en annexe de la licence *MPL*. S'il est impossible de joindre la notice au fichier, elle doit néanmoins être facilement accessible pour l'utilisateur. La licence *MPL* impose par ailleurs une très forte obligation de citation du nom de l'auteur du Logiciel initial.

Le Logiciel peut être distribué sous forme de code objet ou par voie de transmission électronique de données, sous réserve que l'accès au code source reste effectif pour une durée de 12 mois minimum pour le Logiciel initial et de 6 mois de plus lorsqu'une modification y est apportée.

Lorsque le développeur initial/contributeur a connaissance de l'existence de droits d'auteur ou de brevets opposables détenus par un tiers, il doit en avertir les utilisateurs en introduisant la mention « LEGAL » dans le code source et en indiquant le droit opposable, ainsi que le nom du titulaire dudit droit afin de le contacter. Si le développeur initial/contributeur ne s'aperçoit de l'existence d'un tel droit qu'après la mise à disposition du Logiciel, il doit régulariser en mettant les notices appropriée dans le code source et prévenir, dans la mesure du possible, les utilisateurs déjà en possession du Logiciel.

## **III) Régime et mécanisme de compatibilité :**

Le Logiciel Dérivé est obligatoirement distribué sous licence *MPL*. Le seul code objet peut néanmoins être redistribué sous une autre licence, sous réserve de permettre l'accès, en parallèle, au code source du Logiciel dérivé selon les termes de la licence *MPL*.

Enfin, la licence *MPL* étant permissive en matière de composition, il est possible de lier/combiner des composants au Logiciel, et de redistribuer l'ensemble en gardant les composants soumis à une licence qui leur est propre.

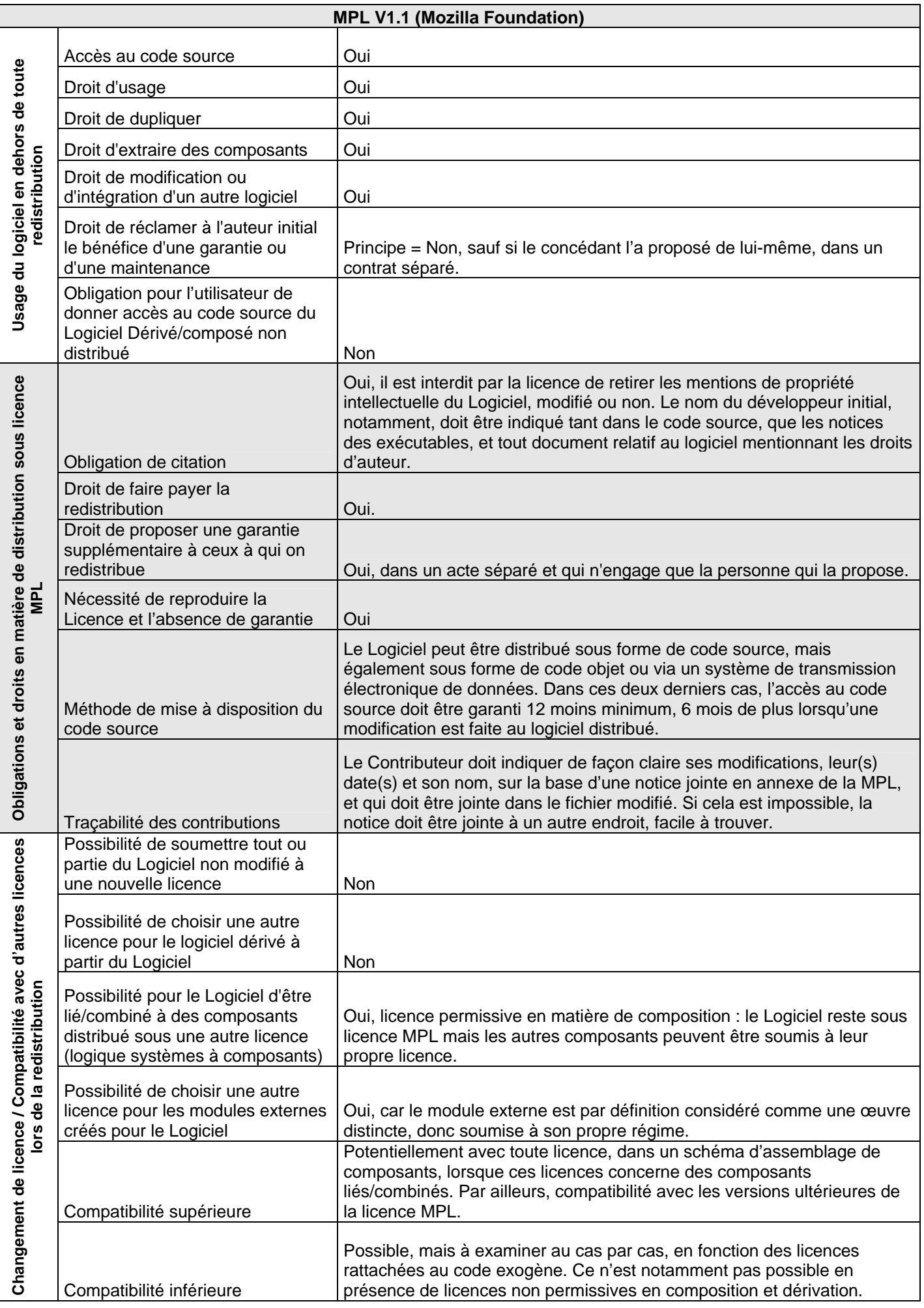

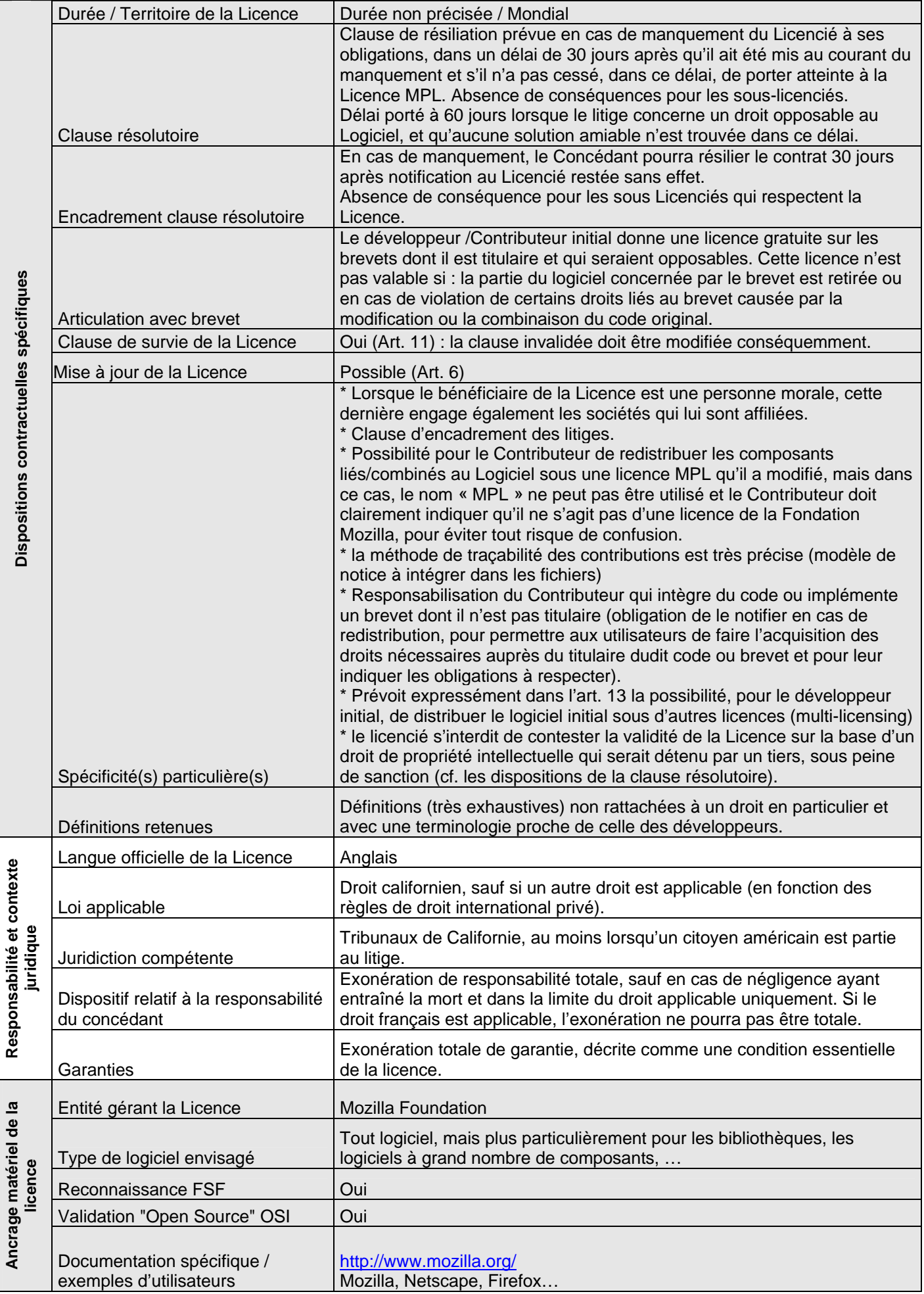

**Responsabilité et contexte** 

**Ancrage matériel de la** 

La licence *Apache 2.0* est une licence permissive en matière de composition et de dérivation. Elle est reconnue par la FSF et approuvée par l'OSI comme répondant aux 10 critères de l'open source. Proche de la licence *BSD* dans ces principes et sa philosophie, la licence *Apache 2.0* est néanmoins plus complète, plus « étoffée » et également plus explicite dans ce qu'elle autorise.

Cette licence a la particularité de tenir compte du contexte de développement logiciel autour d'une communauté, en précisant le régime applicable aux contributions intégrées au Logiciel initial, qui proviendraient d'auteurs autre que le développeur initial (ou l'entité responsable du développement).

#### **II) Obligations en matière de (re)distribution sous licence Apache :**

Il n'existe aucune obligation en ce qui concerne la méthode de mise à disposition du code source.

La licence *Apache 2.0* prévoit une forte obligation de citation et impose la conservation des mentions de propriété intellectuelle, que ce soit celles relatives aux droits d'auteur, aux brevets utilisés dans le logiciel ou aux marques qui lui sont rattachées. De même, toute autre NOTICE doit être conservée, dans le code source ou lorsque cela est impossible, dans l'interface graphique du logiciel. Il est également nécessaire de joindre une copie de la licence *Apache 2.0* lors de la redistribution.

La licence *Apache 2.0* impose également à ce que les modifications soient tracées et donc indiquées, la façon de respecter cette obligation restant libre.

Enfin, la licence prévoit expressément la possibilité de proposer une garantie aux utilisateurs du logiciel, cette garantie ne pouvant néanmoins engager que celui qui la propose.

#### **III) Régime et mécanismes de compatibilité :**

Comme indiqué, la licence *Apache 2.0* est permissive en matière de dérivation et de composition. Cela signifie que le Logiciel Dérivé ou Composé peut être redistribué sous une autre licence qu'*Apache 2.0*, sous réserve que soit respecter les autres conditions de la licence (conservations des mentions de propriété intellectuelle, des NOTICES, de la copie de la licence).

La licence *Apache 2.0* est ainsi potentiellement compatible avec un grand nombre de licence, dès lors que la « nouvelle » licence accepte de reprendre les conditions précitées. A titre d'exemple, la licence *Apache* est compatible avec la licence *GNU GPL v3*, mais pas avec la *GNU GPL v2*, qui n'acceptait pas la reprise des obligations de citation de la licence *Apache 2.0*.

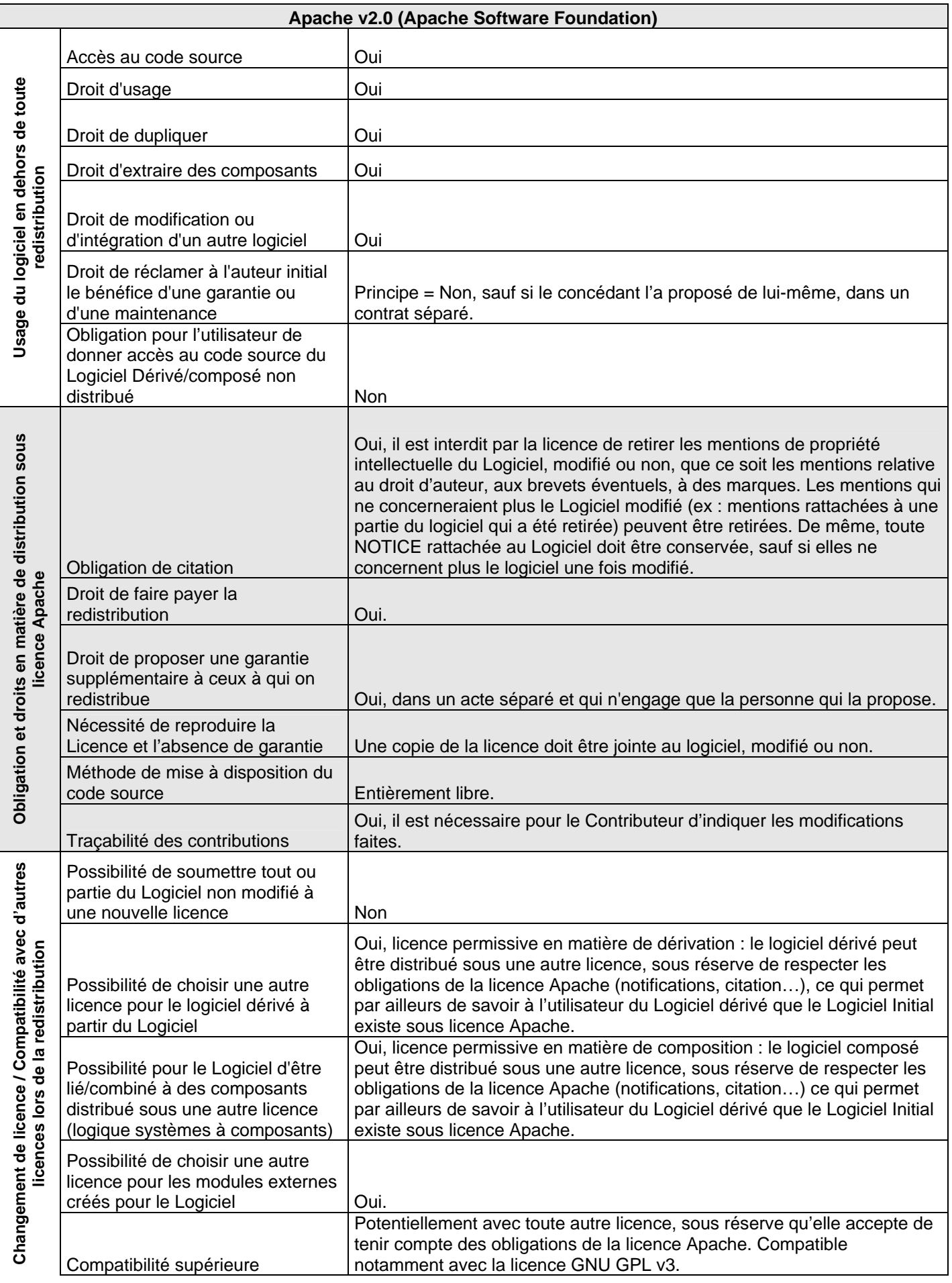

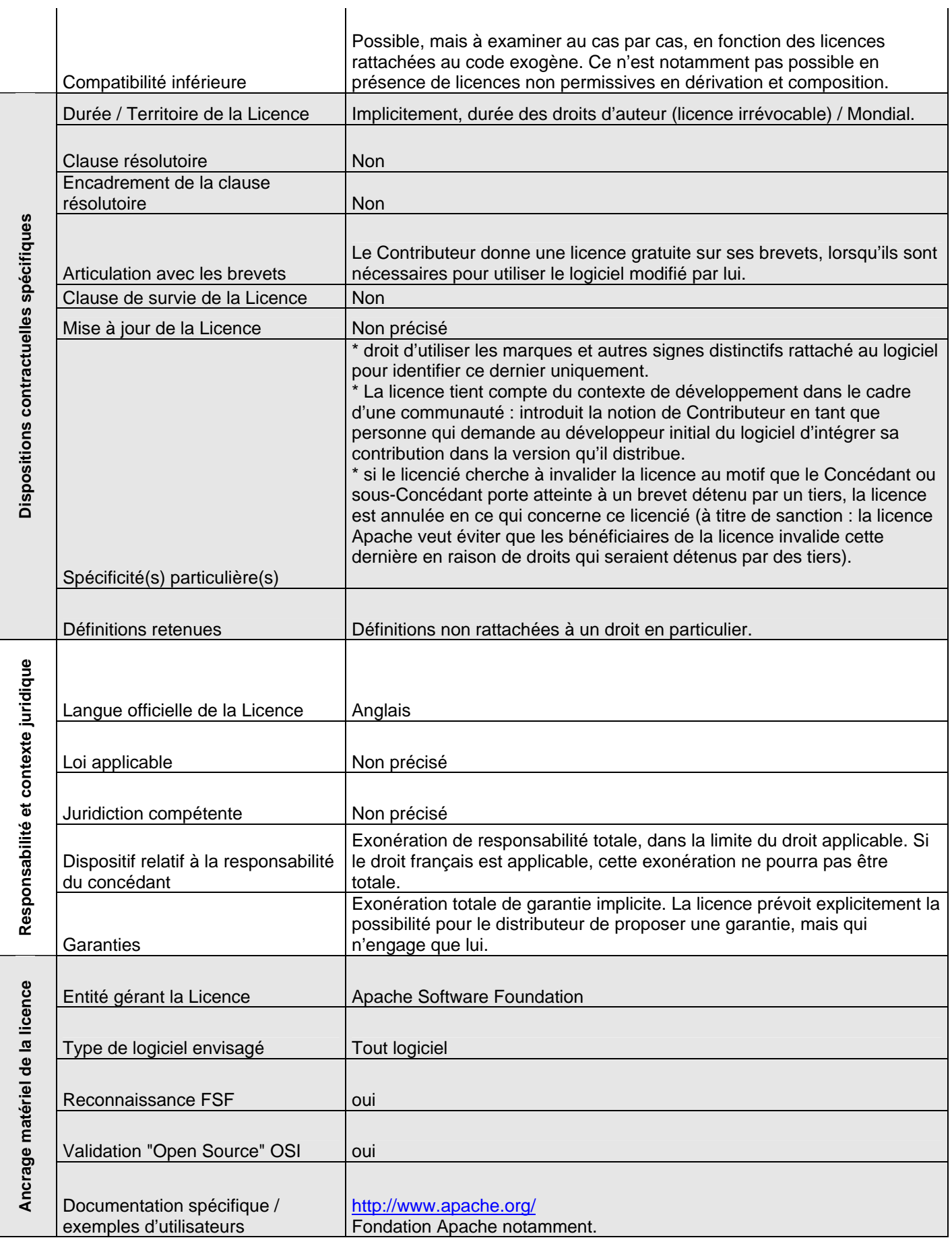

l.

### **Licence Qt Public License : QPL v1.0 Publiée en 1999 par Trolltech,<http://doc.trolltech.com/3.0/license.html>**

## **I) Philosophie de la licence :**

La licence *QPLv1* est une licence libre reconnue par la Free Software Foundation et approuvée par l'OSI, mais néanmoins particulière. En effet, elle met en place un schéma très différent du schéma libre classique : elle favorise un fort contrôle scientifique du développement Logiciel et une protection de l'intégrité de ce dernier, en soumettant toute intégration à l'autorisation préalable du développeur initial. Les modifications non approuvée ne peuvent être distribuées que séparément, notamment sous forme de « patch » par exemple.

La licence *QPLv1* est soumise au droit Norvégien et à la compétence du tribunal d'Oslo. Sa validité au regard du droit français peut être contestable sur certains points, dans certaines situations.

Utilisée principalement par la société Trolltech dans des schémas de dual-licensing de certains de ses logiciels, elle lui permet de développer ceux-ci dans un contexte libre soutenu par une communauté open source, tout en disposant des droits sur les modifications afin de pouvoir proposer une licence propriétaire payante pour d'autres utilisations impossibles sous licence *QPLv1*. Néanmoins, elle est aujourd'hui un peu mise de côté au profit de schémas libres plus « classiques » soumis à la licence *GNU GPL* ou licence *GNU LGPL*.

#### **II) Obligations en matière de (re)distribution sous licence QPL:**

Les obligations liées à la redistribution sont pour certaines atypiques et restrictives :

- Toute redistribution du Logiciel initial doit impérativement être accompagnée du "package" que le Concédant initial a mis à disposition (ce qui inclut les notifications de Licence, le code source, les marques, …).

 - Si le Concédant du Logiciel approuve une modification, lui seul peut l'intégrer au Logiciel pour redistribution. Dans le cas contraire, les modifications ne peuvent être distribuées par le Contributeur que sous une forme séparée (sous forme de « patchs » par exemple).

- Dès lors qu'une modification est distribuée sous licence *QPLv1*, le Concédant du Logiciel initial est en droit de demander une licence gratuite sur cette modification. Cette licence lui permet d'intégrer la modification au Logiciel en vue d'une nouvelle version, et de distribuer cette dernière aussi bien sous licence *QPLv1* que sous toute autre licence (notamment commerciale) choisie par le Concédant du Logiciel initial.

- De façon plus classique, la distribution sous licence *QPLv1* peut être payante, mais lorsque seul le code objet est distribué, la mise à disposition du code source ne peut pas dépasser un coût supérieur au coût de transfert des données.

La licence *QPLv1* dispose également d'une obligation particulière, même **en-dehors de toute redistribution** : lorsque des composants sont développés pour être liés au Logiciel et ne sont pas redistribués, le développeur initial a néanmoins le droit d'en demander une copie au Licencié qui les a développés. Cette possibilité serait accordée au développeur initial afin d'avoir un retour de ce qui est fait autour de son Logiciel.

#### **III) Régime et mécanismes de compatibilité :**

La licence *QPLv1* est une licence copyleft ou non permissive, mais néanmoins atypique. Les modifications ne peuvent être redistribuées que sous licence QPL. Lorsque des composants ayant vocation à être liés au Logiciel sont redistribués, même sans le Logiciel, la licence *QPLv1* imposerait à ce que cette redistribution se fasse sous une licence de type open source, licence *QPLv1* ou autre.

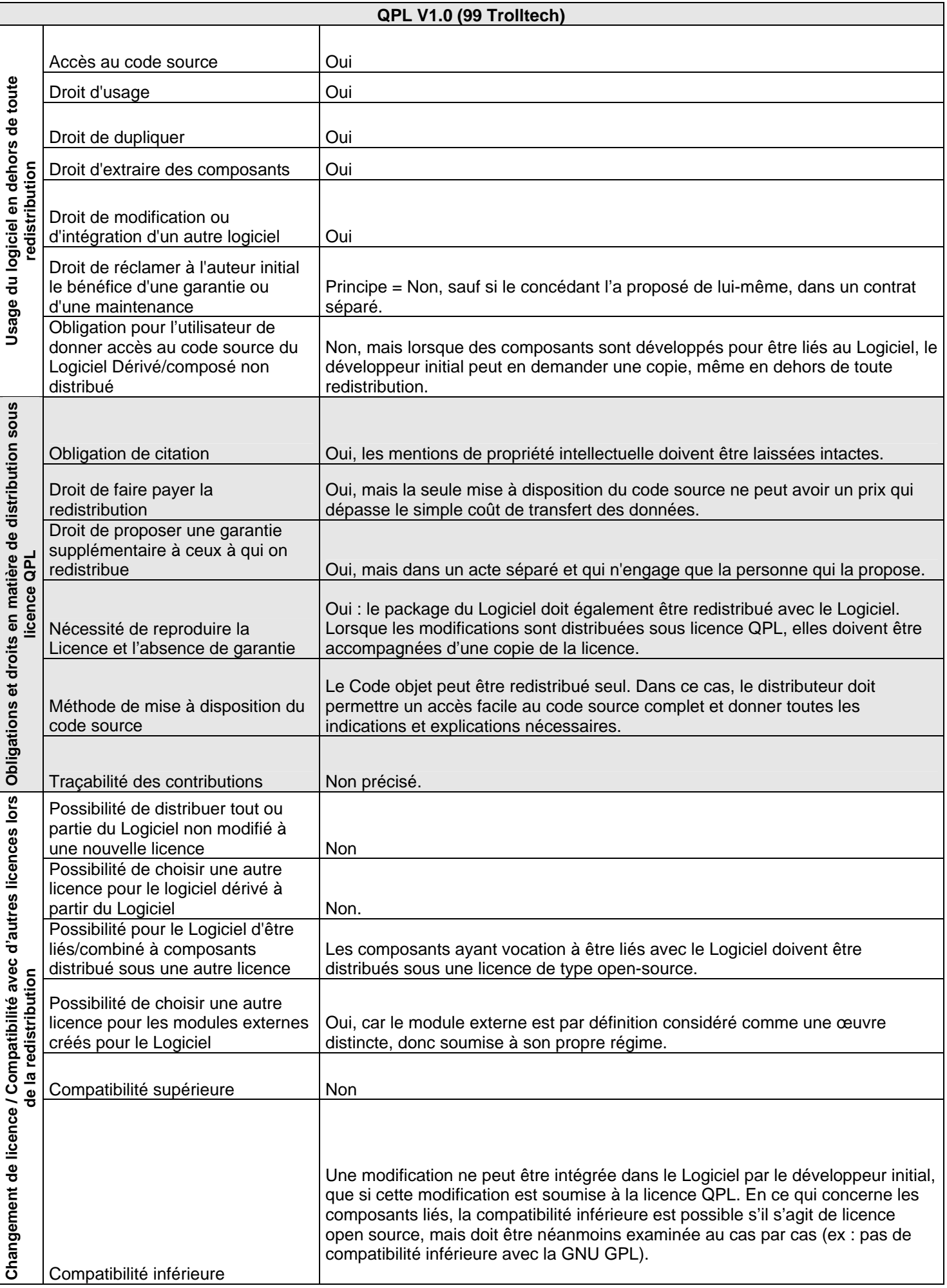

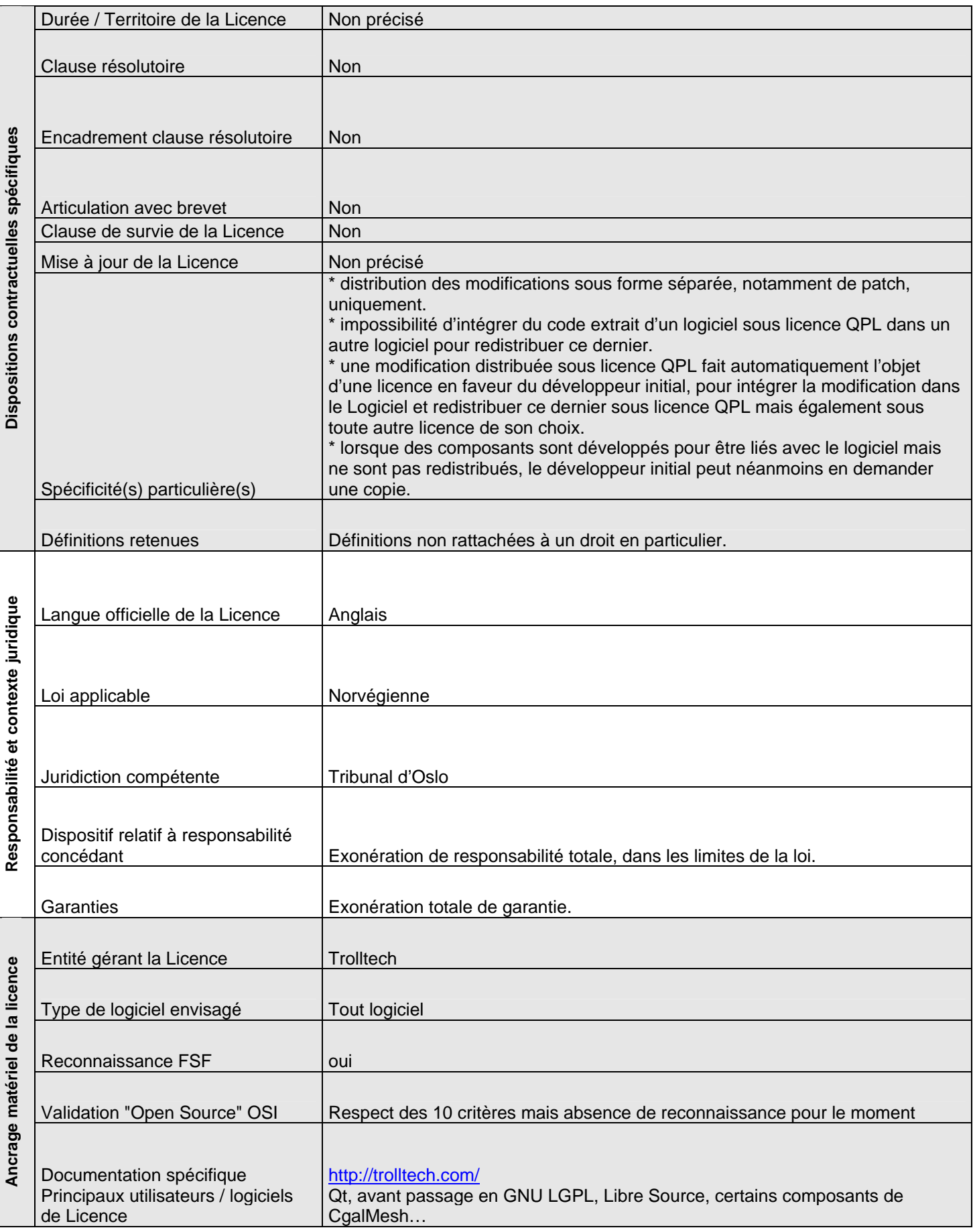

#### **Licence "European Union Public License" : EUPL v1.1 Publiée le 9 janvier 2009 par la commission Européenne, http://ec.europa.eu/idabc/servlets/Doc?id=31983**

#### **I) Philosophie de la licence :**

La licence *EUPL* a été rédigée en vue de répondre aux difficultés rencontrées dans la mise en œuvre des principales licences copyleft, au niveau européen (ex : conformité aux différents droits européens, langues de la licence, loi applicable…). L'objectif était de définir une licence convenant à l'encadrement de développements de logiciel libre au niveau institutionnel européen par la Commission Européenne (CE ci après).

Il s'agit d'une licence libre reconnue par la FSF et qui dispose également de l'approbation de l'OSI comme répondant aux 10 critères de sa définition de l'Open Source. Cette licence est compatible avec la licence GNU GPL v2 mais pas directement avec la GNU GPL v3.

La licence *EUPL* est une licence à fort copyleft non permissive, mais qui prévoit néanmoins une compatibilité avec 5 autres licences libres de type non permissif.

#### **II) Obligations en matière de (re)distribution sous licence EUPL :**

La licence *EUPL* impose d'accompagner toute distribution du Logiciel de :

- toutes les notifications de droit d'auteur, brevet et/ou marque
- toutes les notifications faisant référence à la Licence et à l'exclusion de garantie,
- des notifications relatives aux auteurs et aux dates des modifications effectuées sur le Logiciel
- une copie de la Licence.

Le Licencié qui modifie le Logiciel a lui-même l'obligation d'indiquer ses propres modifications, leur(s) date(s) et d'adjoindre son nom.

La licence autorise une redistribution du seul Code objet. Toutefois, dans ce cas, le Licencié doit joindre un avis indiquant l'endroit où le code source peut être « facilement et gratuitement accessible » aussi longtemps que le Concédant distribue ou communique le Logiciel.

#### **III) Régime et mécanismes de compatibilité**

La licence *EUPL* prévoit de façon expresse une compatibilité supérieure avec les licences *GNU GPL v2*, *OSL v2.1*, *CPL v1*, *EPL v1* et *CeCILL v2*, lorsque du code ou des composants soumis à ces licences est intégré ou combiné à un logiciel sous licence *EUPL*.

S'agissant de ces compatibilités elles peuvent avoir des conséquences importantes sur l'utilisation possible du Logiciel. (Ex : l'EPL qui est permissive en matière composition).

En-dehors de ces compatibilités expresses, la licence *EUPL* est une licence non permissive qui impose que toute redistribution du Logiciel, modifié ou non, se fasse sous licence *EUPL*.

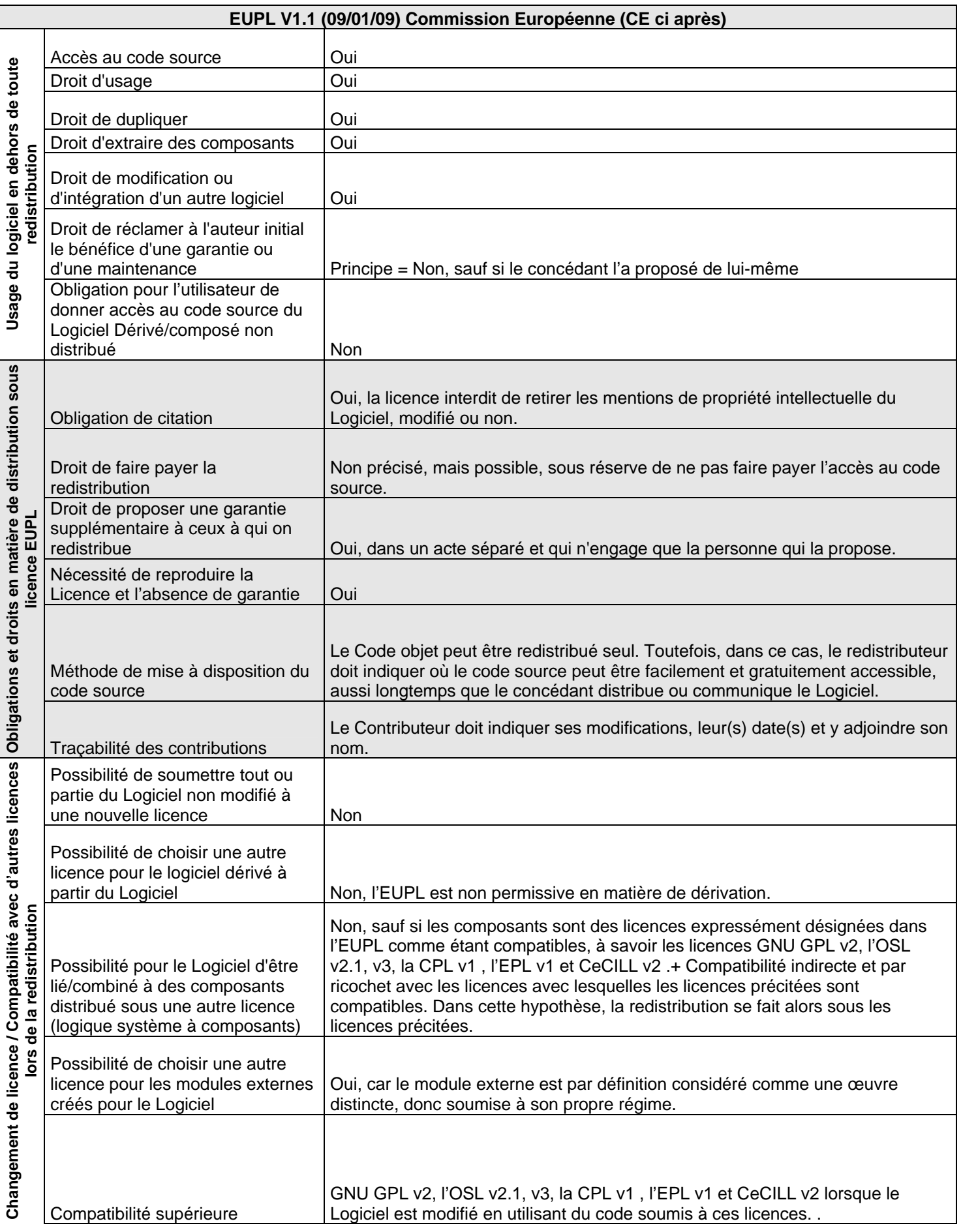

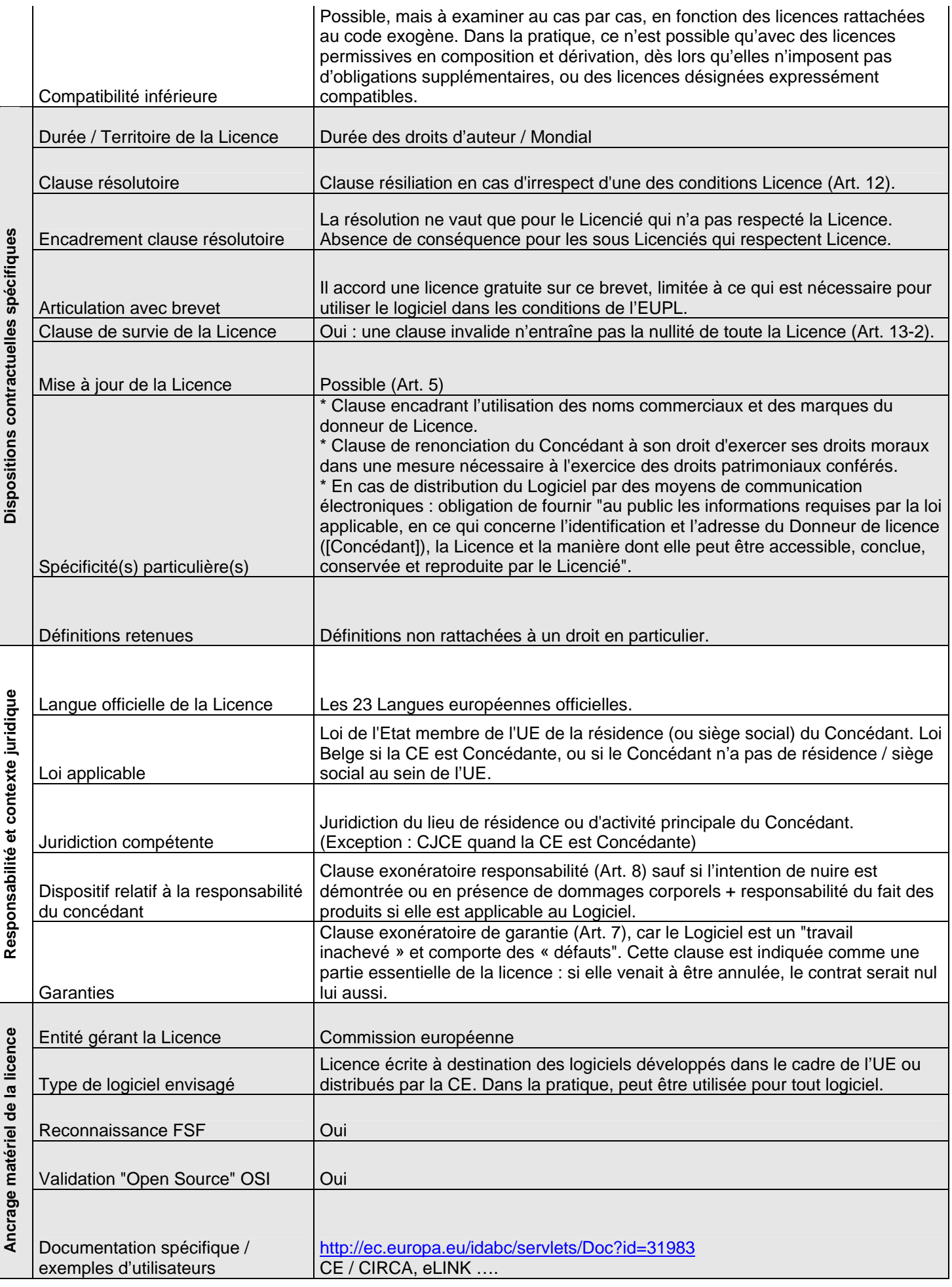

L'*EPL* est une licence libre reconnue par la Free Software Foundation et approuvée par l'OSI. Elle est non permissive en matière de dérivation mais permissive en matière de composition.

L'*EPL* est soumise au droit de l'Etat de New York et au droit de la propriété intellectuelle américain.

Largement utilisée par la fondation Eclipse, elle a été rédigée par cette dernière pour la distribution de ses logiciels, ainsi que pour disposer d'une version légèrement modifiée (sur la clause relative aux brevets notamment) de la *Common Public License*, publiée par IBM.

L'*EPL* indique clairement et expressément, dans son texte, sa volonté de faciliter l'utilisation commerciale du Logiciel qu'elle régit. L'*EPL* introduit d'ailleurs dans son texte la notion de « Commercial Contributor ». Les modalités relativement souples de distribution, sous forme de code objet (précisées ci-après dans le point II), permettent de faciliter le packaging des Logiciels dans le cadre d'une distribution commerciale.

#### **II) Obligations en matière de (re)distribution sous EPL:**

L'*EPL* impose une traçabilité des Contributions : les mentions de propriété intellectuelle ne doivent pas être retirées, et tout nouveau Contributeur doit s'identifier en tant qu'auteur de sa Contribution.

Lorsque le Logiciel est distribué sous forme de code source, une copie de l'*EPL* doit accompagner la distribution du Logiciel.

Le Logiciel peut être distribué sous forme de code objet uniquement, sous la licence du choix du redistributeur. Cependant, cette licence doit être compatible avec l'*EPL* et le redistributeur doit clairement indiquer les conditions de l'*EPL* relatives à l'absence de garantie et l'exclusion de responsabilité, et informer le licencié/sous-licencié comment avoir accès de façon simple au code source du Logiciel.

Ex ; Un distributeur peut distribuer le Logiciel sous une licence commerciale, qui n'engage que lui, proposant des services de maintenance et de garantie, en contrepartie d'une rémunération. Toutefois, les conditions de l'EPL continuent à s'appliquer (accès au code source…).

#### **III) Régime et mécanismes de compatibilité :**

L'*EPL* est une licence non permissive en matière de dérivation : toute modification faite au code source du Logiciel doit elle-même être redistribuée sous l'*EPL*. En revanche, l'*EPL* est permissive en matière de composition, ce qui signifie que tout module lié ou combiné au Logiciel par son Contributeur pourra être distribué sous la licence de son choix. Dans ce dernier cas, la limite reste bien évidemment la compatibilité de la licence choisie pour le module lié ou combiné avec l'*EPL*. A titre d'exemple, l'*EPL* n'est pas compatible avec la licence *GNU GPL v2* ou *v3*.

L'*EPL* précise par ailleurs qu'en cas de parution d'une nouvelle version de la licence, le Licencié peut redistribuer le Logiciel Dérivé ou Composé sous la nouvelle version de l'*EPL*.

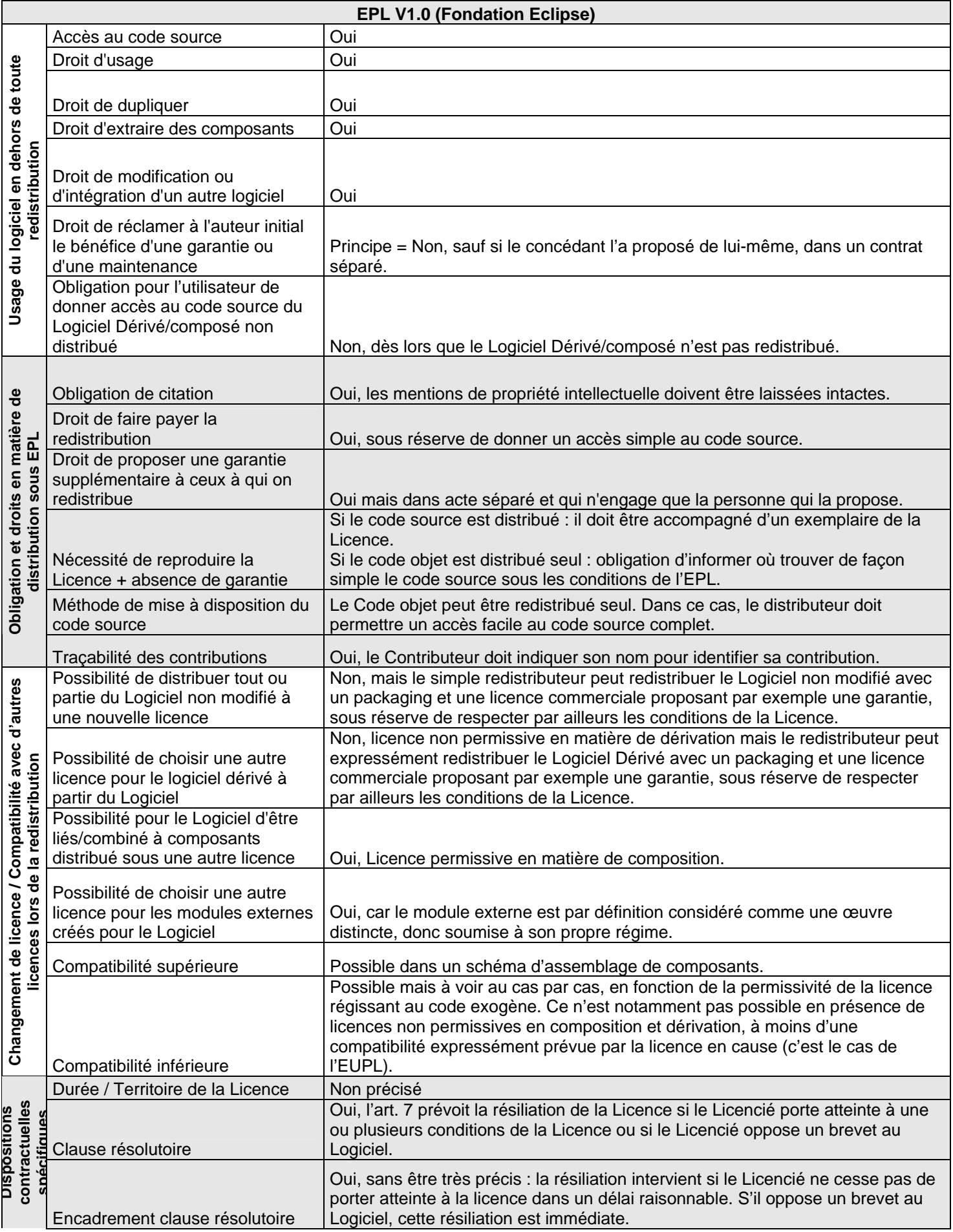

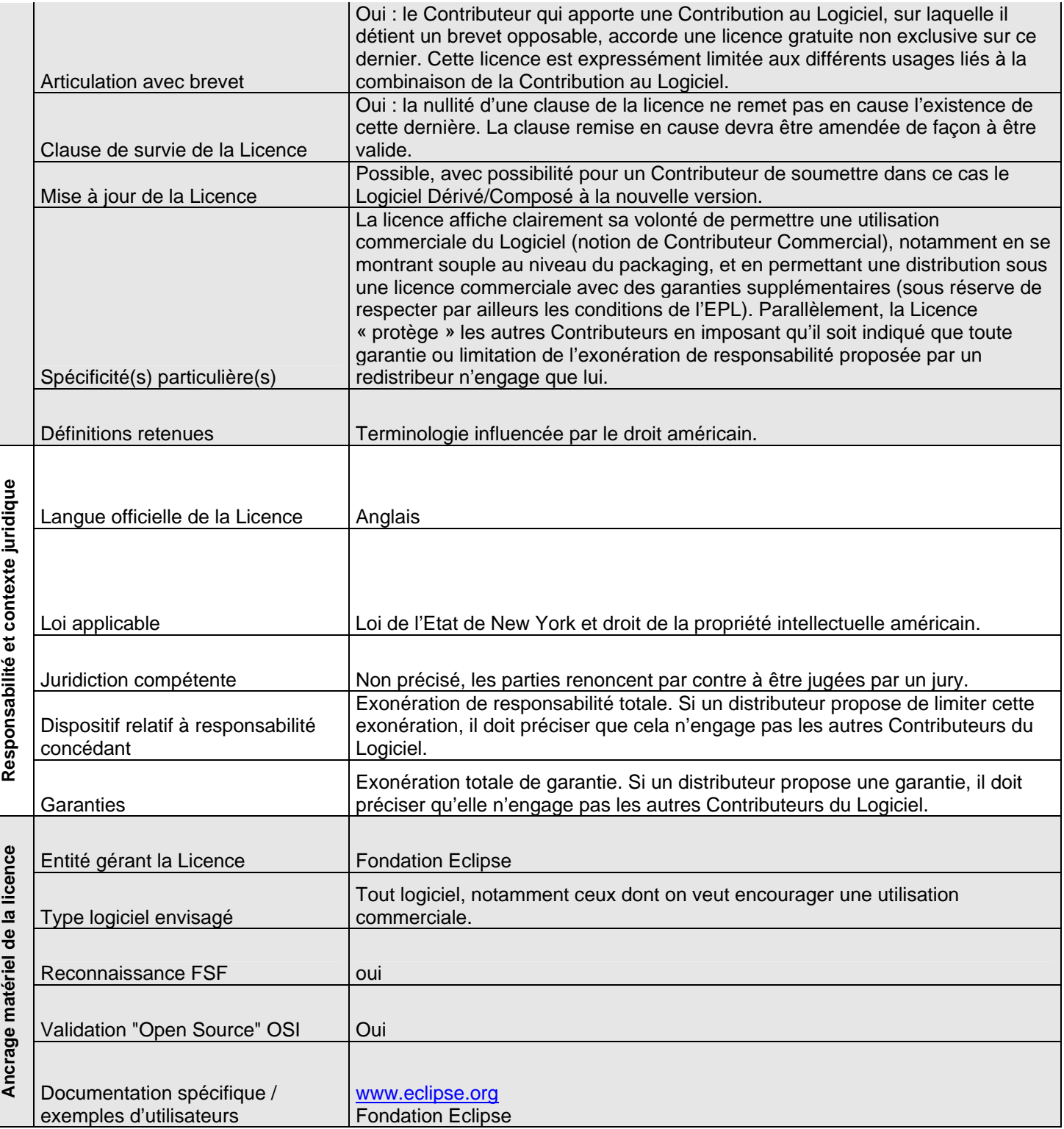

L'OSL v3 est une licence reconnue par la Free Software Foundation et approuvée par l'OSI. Si cette licence est, du fait de sa rédaction, non permissive en composition et en dérivation, son auteur la présente comme étant en réalité permissive en composition. Ceci est très peu clair et largement sujet à interprétation dans le texte même de la licence, et créée ainsi une insécurité juridique.

L'OSL v3 n'utilise pas le terme de redistribution, mais le terme « external deployment » : les obligations contenues dans la licence s'appliquent ainsi dès lors que le Logiciel (dérivé ou pas) est redistribué ou mis à disposition pour être utilisé. L'OSL v3 est donc semblable sur ce point à l'AGPL v3.

La clause relative à la garantie et la responsabilité est intéressante, dans la mesure où le Concédant garantit avoir les droits nécessaires pour distribuer le Logiciel et les brevets éventuellement rattachés à ce dernier sous l'OSL v3. Le Licencié est par ailleurs prévenu qu'en fonction du droit applicable, la limitation de garantie telle que prévue dans la licence ne pourra pas être appliquée.

Par ailleurs, l'OSL v3 a la particularité d'encadrer très fortement les litiges : au-delà de la désignation de la juridiction compétente (celle du Concédant) et de la loi applicable, l'OSL régit également la question de la prise en charge des frais d'avocat de la partie ayant subi le dommage.

#### **II) Obligations en matière de (re)distribution sous OSL v3:**

L'*OSL v3* impose une traçabilité des Contributions : les mentions de propriété intellectuelle ne doivent pas être retirées, y compris celles relatives aux marques et aux brevets. Tout nouveau Contributeur doit par ailleurs s'identifier comme tel et signaler sa Contribution.

Le Logiciel modifié ou pas peut être distribué sous forme de code objet uniquement, sous réserve que la code source soit facilement accessible par ailleurs.

#### **III) Régime et mécanismes de compatibilité :**

Si l'on s'en tient au texte de la licence, l'OSL v3 est non permissive en composition et en dérivation. Ce qui signifie que le Logiciel Combiné ou Dérivé doit impérativement être redistribué sous OSL v3.

Cependant, l'auteur de l'OSL v3 présente cette dernière comme étant une licence permissive en composition. Ce dernier se base sur l'argument selon lequel la notion de « derivative work » en sens du Copyright Act Américain ne ferait en réalité référence qu'aux seules modifications faites à un Logiciel, et ne concernerait pas les composants qui seraient assemblés au Logiciel [\(http://www.rosenlaw.com/OSL3.0-explained.pdf](http://www.rosenlaw.com/OSL3.0-explained.pdf)).

Cependant, cet argument peut être sujet à interprétation et *ne peut pas primer, dans la pratique*, sur l'application pure et simple du texte de l'OSL v3.

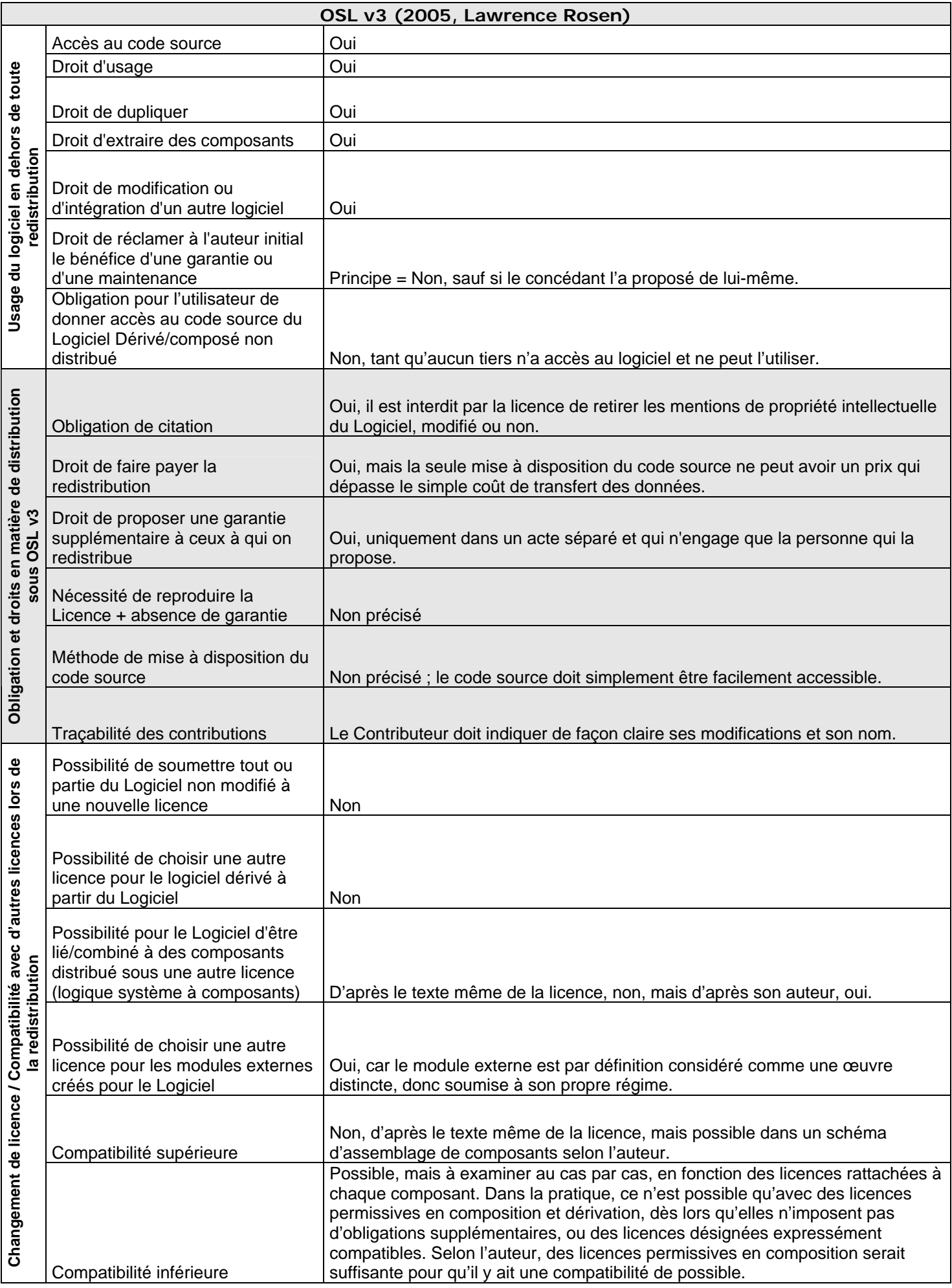

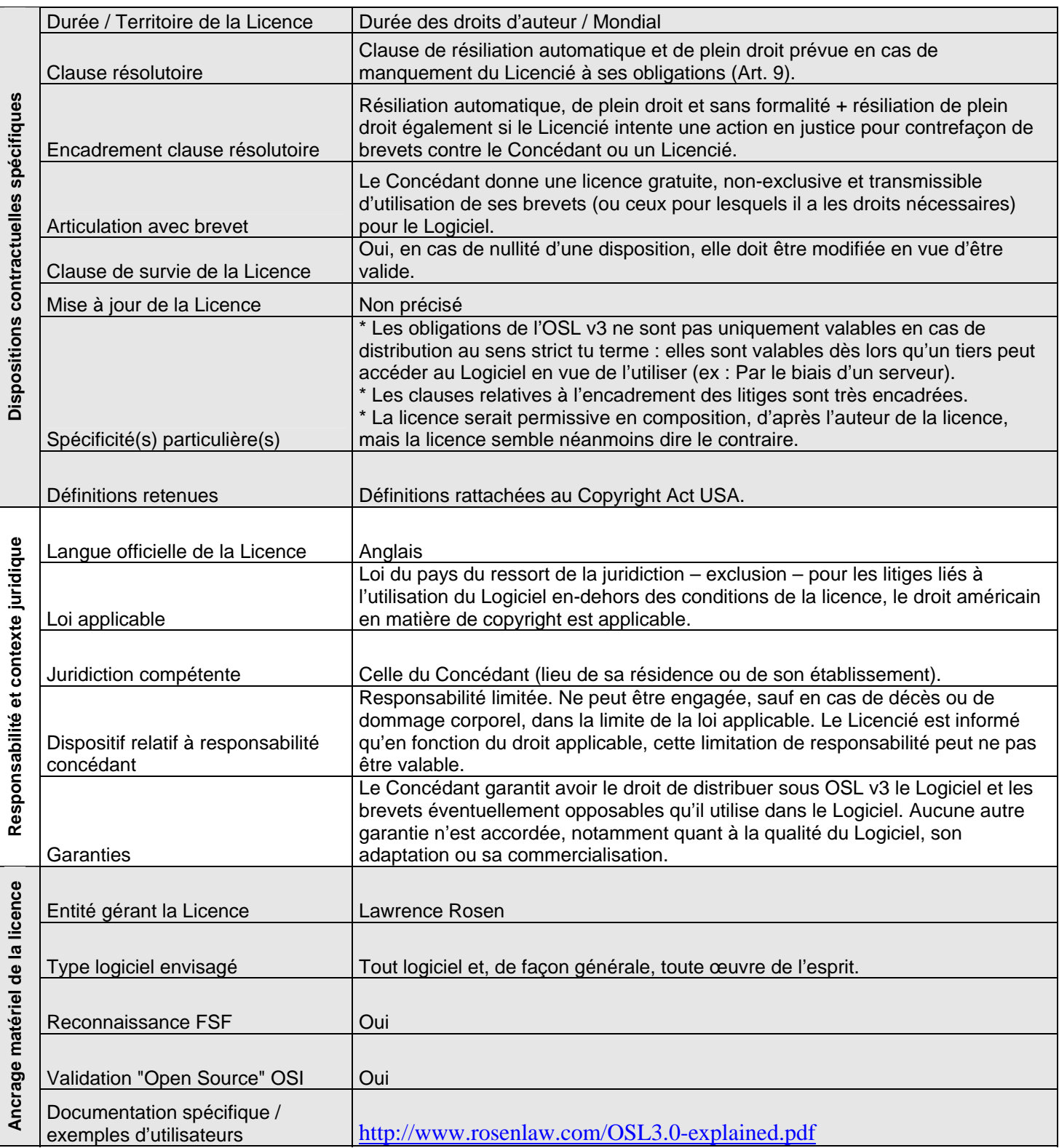

## **Licence Common Public : CPL v1.0**

**Publiée le 3 mai 2005 et mise à jour le 16 avril 2009 par IBM ([http://www.ibm.com/developerworks/library/os](http://www.ibm.com/developerworks/library/os-cpl.html)[cpl.html\)](http://www.ibm.com/developerworks/library/os-cpl.html)** 

#### **I) Philosophie de la licence :**

La CPL v1.0 est une licence non permissive en dérivation et permissive en composition reconnue par la Free Software Foundation et approuvée par l'OSI.

Elle est soumise au droit de l'Etat de New York et au droit de la propriété intellectuelle américain.

Il s'agit d'une licence libre publiée par IBM et qui a largement inspiré l'Eclipse Public License. Tout comme cette dernière, la *CPL v1.0* indique donc clairement et expressément, dans son texte, sa volonté de faciliter l'utilisation commerciale du Logiciel qu'elle régit. Elle utilise la notion de « Commercial Contributor » et reste souple pour faciliter la distribution du code objet dans un contexte marchand. La contrepartie à cela est une forte protection des Contributeurs qui n'ont pas choisit de distribuer commercialement le Logiciel modifié ou non.

#### **II) Obligations en matière de (re)distribution sous** *CPL v1.0***:**

La CPL v1.0 impose une traçabilité des Contributions : les mentions de propriété intellectuelle ne doivent pas être retirées et tout nouveau Contributeur doit s'identifier comme tel et signaler sa Contribution.

Lorsque le code source est distribué, une copie de la Licence doit lui être jointe.

Lorsque seul le code objet est distribué, le Licencié doit être informé de l'endroit auquel le code source est accessible et l'exclusion de garantie et de responsabilité doit être clairement indiquée. Si le distributeur (Contributeur Commercial) du Logiciel propose des conditions supplémentaires à la *CPL v1.0*, en terme de garanties, il doit bien être précisé que ses conditions supplémentaires n'engagent que lui. En cas de réclamation ou d'action en justice, le Contributeur Commercial doit alors être le seul à en payer les conséquences, y compris lorsque la Contribution d'un autre Contributeur est impliquée.

## **III) Régime et mécanismes de compatibilité :**

La *CPL v1.0* est non permissive en matière de dérivation. Toute modification faite au code source du Logiciel doit donc être soumise à son tour à la *CPL v1.0*.

En revanche, il est possible d'assembler un Logiciel sous *CPL v1.0* à des Modules soumis à une licence différente, sous réserve que cette dernière accepte de laisser le Logiciel sous *CPL v1.0*.

Par ailleurs, la CPL v1.0 précise qu'en cas de parution d'une nouvelle version de la licence, le Licencié peut redistribuer le Logiciel Dérivé ou Composé sous la nouvelle version de la *CPL*.

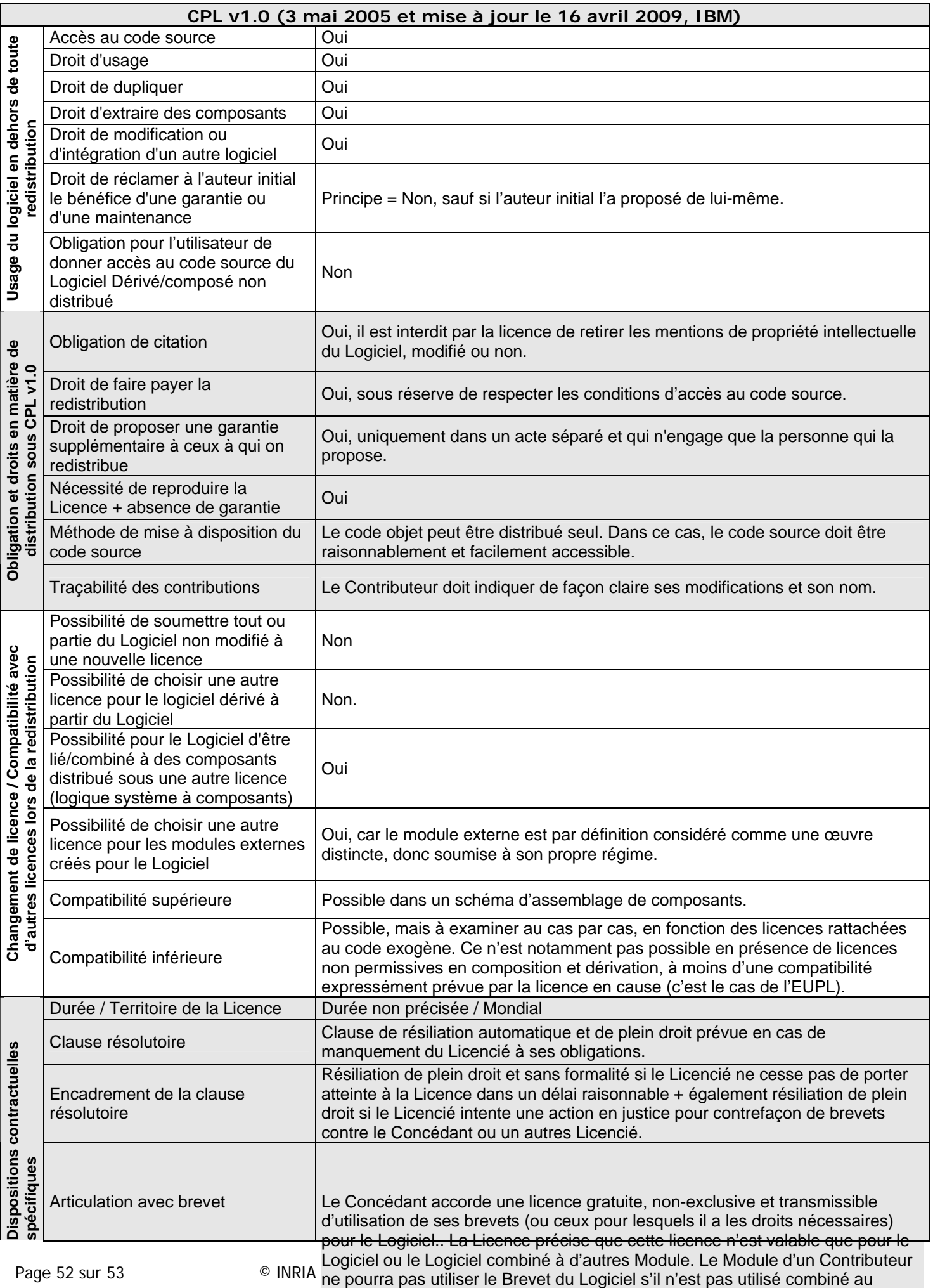

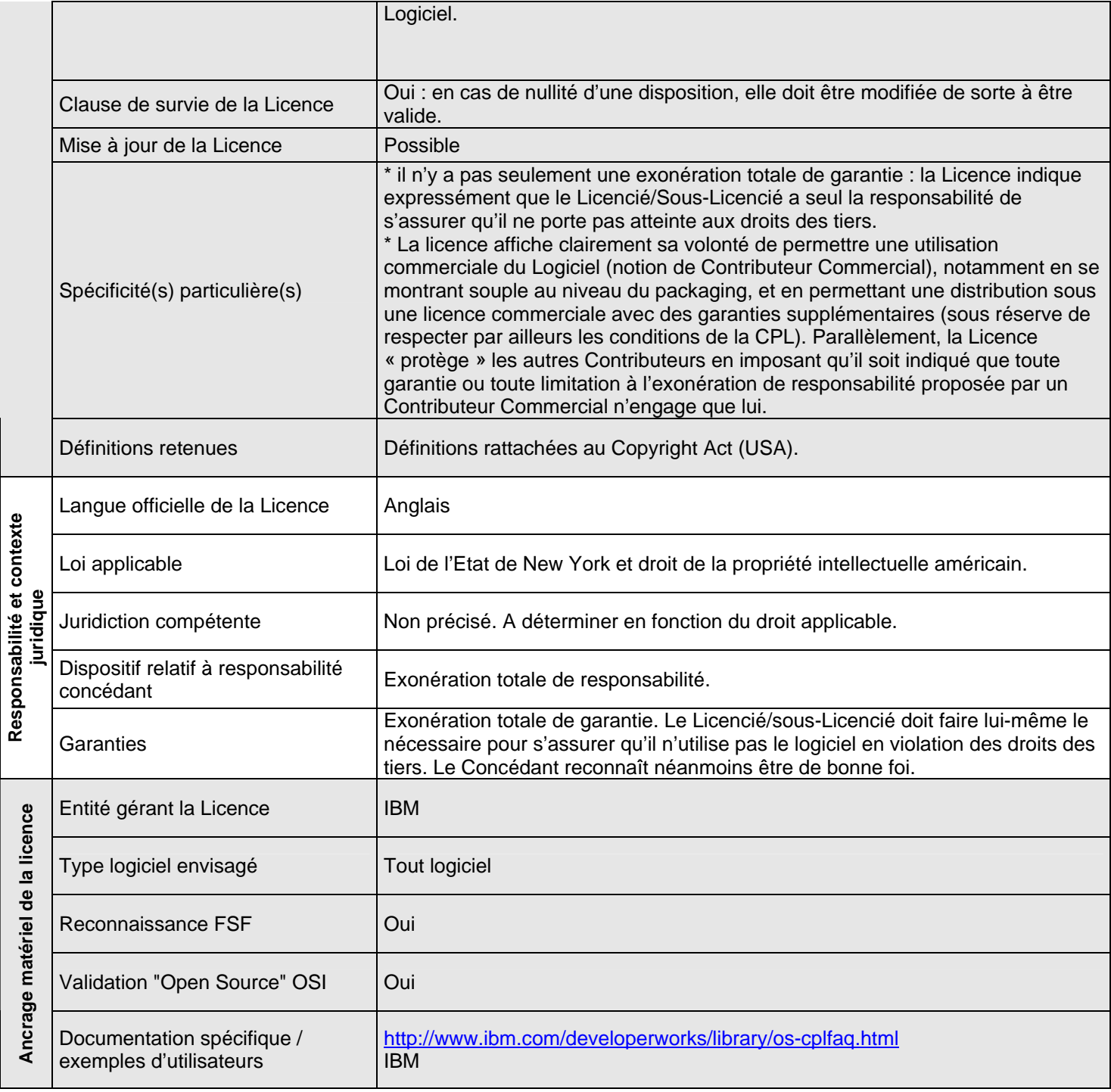